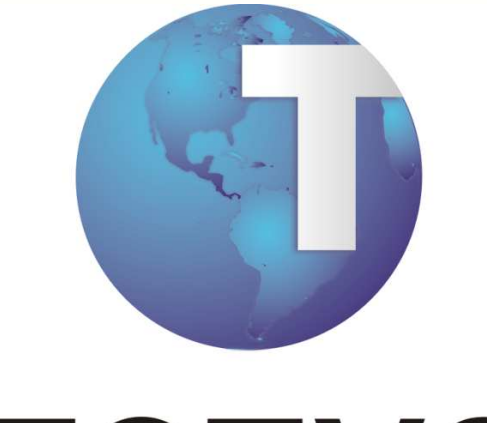

# **TOTVS**

## **Análise de eventos de erro**

**30/01/2012**

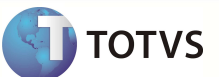

## Índice

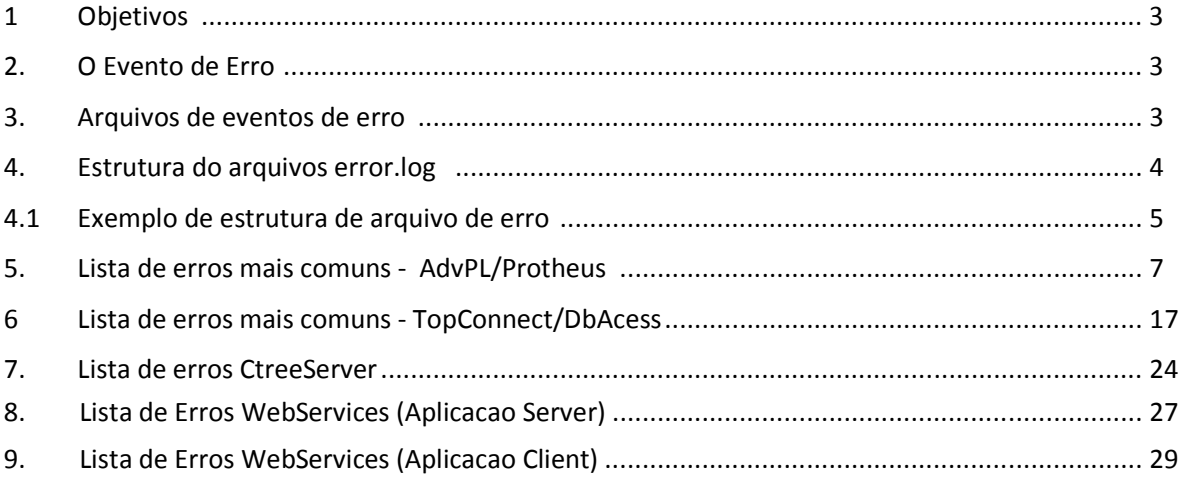

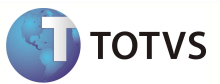

#### **1 Objetivos**

Prover informações que possibilitem apoio na analise e interpretação dos principais eventos de erro que possam por ventura ocorrer em um ambiente do Microsiga Protheus;

Além disto, visa definir e ilustrar:

- -A estrutura dos arquivos error.loggerados pela aplicação Microsiga Protheus;
- -Conceituar e diferenciar os tipos de erros descritos nestes arquivos;
- -O processo de análise simples para o entendimento dos erros;

Este documento não visa ser uma referência única e irrevogável para a análise de eventos e erro, dada as inúmeras possibilidades de combinações que podem tornar umdos processos de análise aqui descritos ineficaz.

Além desta fonte, recomenda-se fortemente a utilização do portal TOTVS Development Network – TDN, disponível em http://tdnt.totvs.com . Por meio dele, é possível consultar outras muitas referencias atualizadas que colaboram na identificação das causas de não-conformidades.

#### *2* **O evento de erro.**

Podemos definir um evento de erro como: "A execução de um ato inesperado, de natureza fortuita, que pode ou não resultar em uma operação fora de domínio". É uma manifestação concreta de um defeito num artefato de software. A diferença entre o valor obtido e o valor esperado, ou seja, qualquer estado intermediário incorreto ou resultado inesperado na execução de um programa.

De forma sintetizada, um evento de erro é caracterizado na ocorrência de uma não conformidade no sistema para as quais não existem tratamentos de contorno, para situações não previstas nas rotinas.

#### **3 Arquivos de eventos de erro**

No Microsiga Protheus, todo evento de erro resulta em uma parada instantânea na execução do sistema, sendo em seguida registrado em um arquivo denominado **error.log**.

Por esta razão, este arquivo contém a exata situação do sistema no momento da ocorrência, de forma a possibilitar ao analista de sistemas e ou desenvolvimento, detectar, identificar e solucionar a causa do mesmo, seja esta causa em um ambiente especifico, como, por exemplo, a basede dados de um cliente ou na própria aplicação.

Entende-se como "situação do sistema" os seguintes componentes:

- O conjunto de variáveis ativas e seus respectivos escopos *(Locais, Private e Public*), sucedidas de seus conteúdos;
- As funções e rotinas principais, executadas até o momento do erro;
- Os parâmetros recebidos por cada função e suas respectivas variáveis (*Privates e Locais*);
- As tabelas e ALIAS ativos, especificando o índice, campos e conteúdo dos, e qual o ALIAS selecionado no momento.
- A pilha de chamadas de funções (*call stacks*), especificando cada uma das linhas de chamadas das funções e as datas dos respectivos fontes envolvidos.

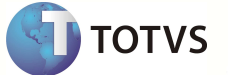

Com o objetivo de facilitar a sua compreensão, o arquivo de evento de erros, error.log possui as seguintes características:

- Contempla data e hora da ocorrência;
- Apresenta a ID da thread causadora,
- Apresenta a referencia de binário e nome de "environment" utilizado
- Registrado em inglês;
- Subdividido em 5 seções;

#### **4 Estrutura do arquivo error.log**

Para efeitos didáticos, podemos subdividir o arquivo de eventos de erro do Microsiga Protheus em 5 seções. Sendo elas:

#### **A) "Cabeçalho"**

Contempla a descrição do erro em si: Contém a mensagem de erro, detalhando seu tipo e a linha no fonte que o ocasionou, acompanhando a data de compilação do mesmo no APO. Caracteriza-se como a parte mais importante do arquivo de erros.

#### **B) "Pilha de Funções"**

Contém todas as funções principais executadas a partir da entrada do módulo até ageração do erro.

#### **C) "Variáveis Public"**

Lista todas as variáveis de escopo Public, seus tipos e respectivos conteúdos.

#### **D) "Detalhamento das funções"**

Contém, respeitando a ordem apresentada anteriormente na Pilha de Funções, odetalhamento da chamada de cada função, contendo:

- \_ Parâmetros recebidos pela função;
- \_ Tipo e Conteúdo das Variáveis Private;
- \_ Tipo e Conteúdo das Variáveis Locais;

#### **E) "Tabelas"**

Contém a listagem de todas as tabelas ativas no módulo no momento do erro, apontandocom \*\* o ALIAS ativo, com o seguinte detalhamento:

- \_ ALIAS da Tabela;
- \_ Nome físico do arquivo;
- \_ Filtro aplicado a tabela;
- \_ Total de Registros da tabela;
- \_ RECNO do registro atualmente posicionado;
- \_ Listagem dos Índices existentes para a tabela, apontado com \*\* o índice ativo;
- Listagem dos campos em uso na tabela, seus tipos e respectivos conteúdos.

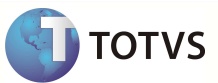

### **4.2 Exemplo da estrutura do arquivo error.log**

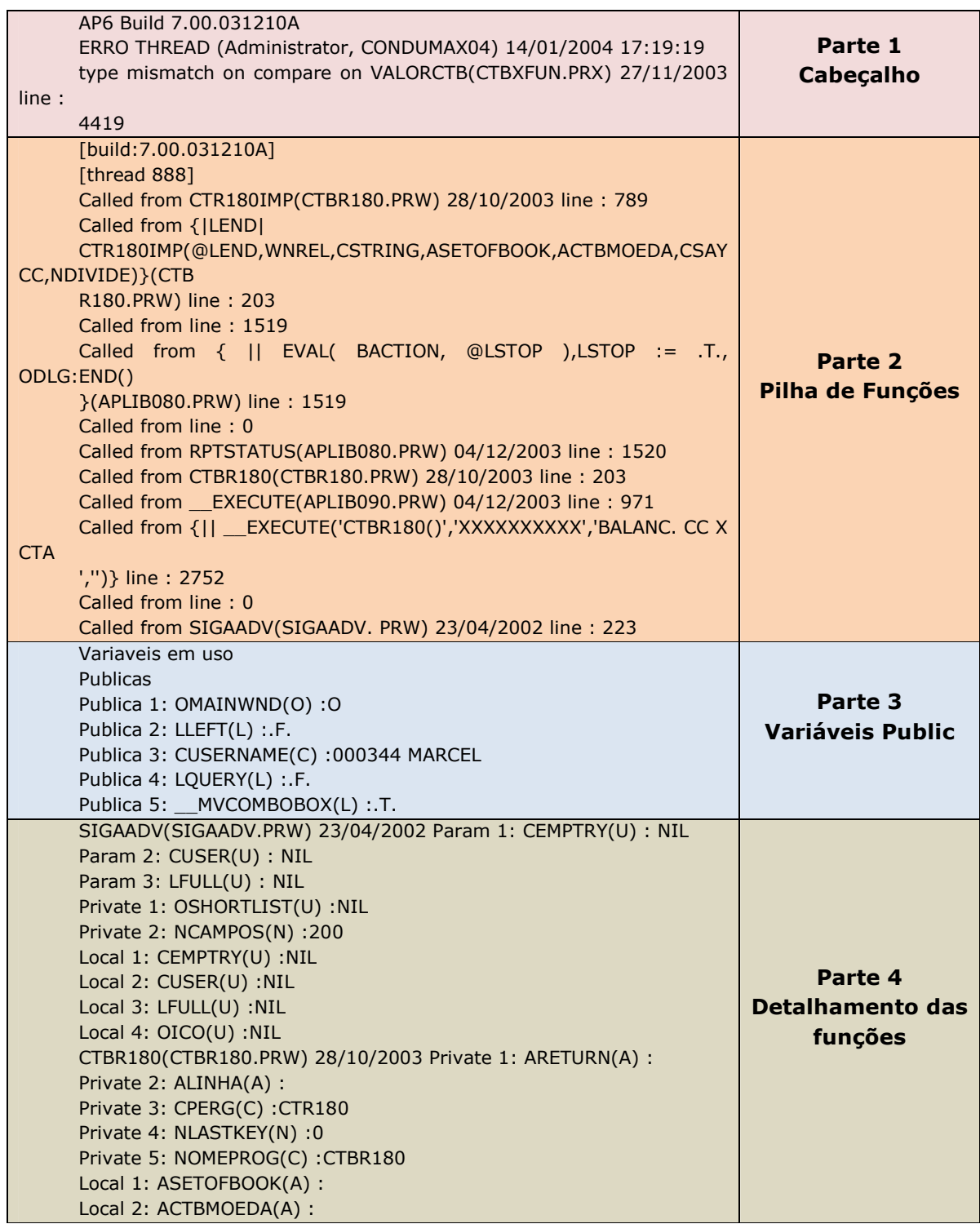

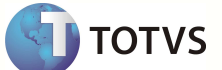

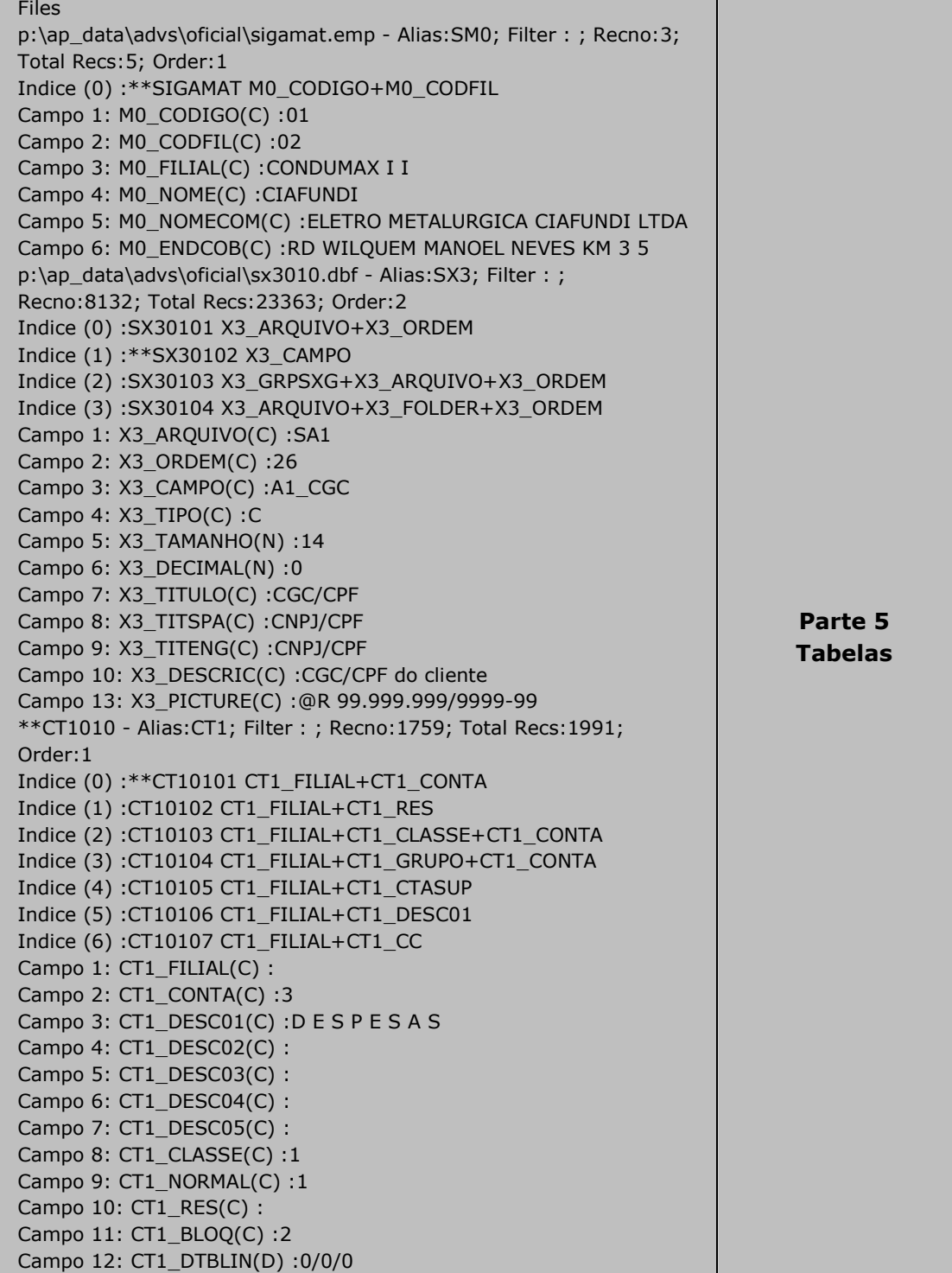

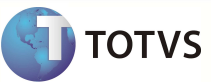

#### **5 Lista de erros mais comuns – AdvPl/Protheus**

Apresentamos a seguir uma compilação de algumas mensagens de erro mais comuns, quais podem ser apresentadas no arquivo error.log, dado a execução de um evento de erro. Esta lista de erros foi obtida junto a pesquisas realizadas no portal TDN com o objetivo de auxiliar os analistas em eventuais e futuras consultas. Embora extensa, sempre recomendamos sempre a utilização do portal TDN como fonte de informação.

#### *Abnormal Job Error*

*Em processamentos executados através do encapsulamento para JOB das Libs do Hypersite ( Hslib , Hslib2 , kLib , Klib-EX ), caso ocorra algum erro fatal durante a inicialização ou execução do JOB , esta ocorrência é reproduzida. Ela sempre estará relacionada a uma outra ocorrência , como por exemplo uma requisição de baixar o servidor executada durante a inicialização do Job, um erro de acesso a arquivo gerado pelo RDD, etc. Entre as funções default da lib e componentes que utilizam até o momento o encapsulamento para chamada em JOB , podemos citar a chamada do Sincronizador Hypersite , quando realizada através do Link do Manager Hypersite (w\_sincin.apl / w\_sincout.apl ), as funções de Manutencão de Bases do WebAdmin (Abertura de Tabelas, Exportação, Importação, Upgrade, Check Estruturas), e o Componente MailList Hypersite (envio de e-mails personalizados)* 

#### *ADS Error (7013) - Operação: Open*

*Esta ocorrência é reproduzida quando acessamos um determinado arquivo, através do RDD ADS Local, e o mesmo está com atributo Read Only, indicando "Somente Leitura". Isso ocorre, por exemplo, quando um arquivo é baixado por e-mail. Para ter acesso ao arquivo, retire o artibuto de "Somente Leitura" do referido arquivo utilizando o Windows Explorer e/ou Prompt do DOS (Attrib -r arquivo.dbf).* 

*ADS Error (7016) - Operação: Open - Corrupt table.* 

*Esta ocorrência é reproduzida no momento da abertura de uma tabela DBF, utilizando LocalFiles=ADS, quando é detectada alguma inconsistência no Header ou Dados da Tabela. (corrompido). Na maioria dos casos nos quais a ocorrência acima foi reproduzida, foi possível a utilização de um utilitário para DBF, como o DBU, para abrir a tabela que está apresentando problemas, através de um Prompt do DOS, e copiar todos os dados criando uma nova tabela, utilizando o recurso COPY TO.* 

*ADS Error (7022) - Operação: Maximum index ...* 

*Esta ocorrência indica um estouro do limite de balanceamento do índice atualmente utilizado pela tabela , através do driver ADS, ocorrido durante a operação . Esta ocorrência apresenta-se no log do console do Servidor de Aplicação, precedendo em geral uma ocorrência fatal do AdvPL, em geral relacionada às funções DBAppend(), DBRUnlock() e/ou DBSkip(). Esta ocorrência geralmente é reproduzida, quando da utilização de uma tabela indexada, onde o resultado da* 

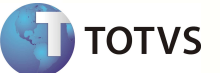

*expressão de indexação ( &(Indexkey()) ) ultrapasse 140 bytes, durante e/ou após sucessivas operações de inserção de registros. No caso da reprodução desta ocorrência, reindexar a tabela (deletar e recriar o índice) torna a aplicação operacional novamente, porém após sucessivas inserções e alterações na tabela, a ocorrência provavelmente será reproduzida novamente. Verifique as chaves de índice utilizadas para a tabela e evite que seja utilizada uma chave cujo retorno da expressão de indexação ultrapasse 140 bytes.* 

#### *ADS Error (7041) - Operação: Open - File not found*

*Esta ocorrência é reproduzida quando da tentativa de abertura de um arquivo inexistente na unidade de disco, utilizando o RDD ADS Local. Verifique o código-fonte que gerou a ocorrência, o nome do arquivo passado como parâmetro e se o usuário com o qual o Servidor de Aplicação foi colocado no ar têm acesso full ao Path do arquivo.* 

#### *Alias already in use*

*Esta ocorrência é reproduzida quando tentamos realizar a abertura de uma tabela ou query, passando como parâmetro o nome de um alias que já encontra-se atualmente em uso na thread atual. Verifique o código-fonte do programa que gerou esta ocorrência e insira as validações necessárias para que o mesmo não tente realizar a abertura da tabela/cursor sob um alias que já está aberto.* 

#### *Alias does not exist*

*Esta ocorrência é reproduzida quando realizada uma referência a um alias que não está aberto no momento da chamada da função. Geralmente, esse tipo de ocorrência está relacionada à falta de verificação de erros em rotinas de aberturas de tabelas ou um determinado processamento fechou erroneamente uma tabela antes do término do processamento. Verifique o código-fonte do programa que gerou esta ocorrência.* 

#### *Alias - parameter not valid*

*A função Alias() pode receber como argumento o número da área de trabalho que se deseja obter o alias da tabela em uso. Este argumento deve ser um número, entre 0 e 511. Caso seja passado um número negativo ou maior que 511, é gerada esta ocorrência de erro. Esta ocorrencia é reproduzida quando uma função básica da Linguagem AdvPL (ZZZZZZ) esperava por um argumento, na posição (N) + 1, do tipo (X), mas recebeu como parâmetro um argumento de tipo (Y). Verifique o codigo-fonte no qual é realizado a chamada da função envolvida e os parâmetros passados à mesma.* 

#### *Array index out of bounds*

*Semelhante à ocorrência "array out of bounds", esta ocorrência é reproduzida quando utilizamos alguma função básica, da linguagem AdvPL, para operações com array, e passamos como parâmetro um índice inexistente para o array em questão.* 

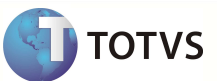

#### *Array out of bounds*

*Esta ocorrência é reproduzida quando um código-fonte AdvPL tenta acessar diretamente um elemento de um array que não existe. Por exemplo, em um array de 15 elementos, tentamos acessar um elemento 0 ou negativo ou acima de 15.* 

*Array that contains the structure of the (...)* 

*Esta ocorrência é reproduzida quando tentamos criar uma tabela, utilizando a função DBCreate(), porém especificamos um array de estrutura vazia ( {} ). Verifique o codigo-fonte da aplicação, para assegurar-se de que a chamada da função DBCreate sempre seja realizada sendo passado o array da estrutura com conteúdo válido.* 

#### *Autogrlog Exception*

*As ocorrências AutogrLog são reproduzidas quando , ao utilizar o RPO de libs Klib ou anterior, chamamos a funcao GetMv , tentando recuperar um parâmetro no SX6 que nào existe. Verifique se o parâmetro realmente não existe, e crie o parametro solicitado.* 

#### *Bind error*

*Esta ocorrencia é reproduzida pelo Servidor de Aplicação, quando ocorre uma falha na utilização exclusiva de uma porta de comunicação TCP. Na maioria das vezes, este erro ocorre quando tentamos subir um Servidor de Aplicação com a seção [HTTP] habilitada na porta 80, quando já temos no mesmo computador um IIS em execução nesta porta, ou subir um Servidor de Aplicação FTP, na porta 21, quando temos outro servidor de FTP em execução no equipamento utilizando esta porta; ou foram chamadas erroneamente mais de uma instância do Servidor de Aplicação no mesmo computador como, por exemplo, chamar uma instância do servidor em modo console (-debug) quando já temos outra instância sendo executada como serviço ou AdvPLIsapi. Caso sejam verificadas as ocorrências acima, e as mesmas não procedam, verifique todas as configurações de portas em uso especificadas no arquivo de configuração do Servidor de Aplicação, assegurando-se que nenhum outro aplicativo em execução na estação já esteja utilizando tais portas (TCP, GENTCP , HTTP , FTP , TELNET ... ).* 

#### *Data width error - Field [XXX] Value [YYY]*

*Esta ocorrência é reproduzida em um programa AdvPL, quando da tentativa de gravação ou atualização de um conteúdo numérico em uma tabela, independente da RDD, quando o campo especificado possui uma quantidade de dígitos inteiros na estrutura que não é suficiente para armazenar o valo atribuído ao campo.* 

*DBCreateIndex - Create index file error -* 

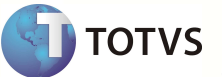

*Esta ocorrência é reproduzida quando da falha de criação de um arquivo de índice no Servidor de Aplicação. Na mensagem de erro, o arquivo é especificado em <file>. Dentre as causas mais comuns de falha nesta rotina, está a situação de criar um índice que já existe, e está atualmente aberto e em uso por outra thread.* 

#### *DBCreate - Invalid numeric field format*

*Esta ocorrência é reproduzida quando da tentativa de criação de uma tabela que apresenta uma inconsistência na definicão de um campo numérico em sua estrutura. Por exemplo, tentar criar um campo de tipo N (numérico), especificando um número de casas decimais igual ou maior que o tamanho do campo. Verifique a estrutura que está sendo passada como parâmetro para a função DBCreate().* 

#### *DBRUnlock cannot be called in a transaction*

*Quando uma aplicação AdvPL chama as funções DBRUnlock e/ou DBUnlock, para soltar um e/ou todos os locks de alteração de registro do Alias atual no processo atual, e a RDD da tabela em questão está com uma transação ativa, o programa será finalizado com a ocorrência de erro fatal. Deve ser verificado o código-fonte que chama a função DBRUnlock e/ou DBUnlock, pois ambas não podem ser chamada em código-fonte com um transação ativa, elas devem ser chamadas após a efetivação/fechamento da transação.Na maioria dos casos, esta ocorrência é reproduzida quando codificado um programa, ponto de entrada e/ou rotina auxiliar, para realizar uma manutenção na base de dados em tabelas do sistema ERP, quando chamada dentro de um processo que está transacionando, e inadvertidamente uma das funções DBRUnlock e/ou DBUnlock foi chamada.* 

#### *DBSetOrder - Index not found: TTT Order Number: N*

*Esta ocorrência é reproduzida caso seja executada uma instrução DBSetOrder(), para trocar a ordem atual de navegação de uma determinada Tabela (XXX), sem que o indexador correspondente à ordem solicitada esteja aberto.* 

#### *DBUseArea - DB driver not initialized*

*Esta ocorrência de erro fatal da linguagem AdvPL pode ser reproduzida quando do momento da abertura de uma tabela de dados. O Servidor de Aplicação (TOTVS Application Server/ByYou Application Server) possui mecanismos de acesso a dados conhecidos por RDDs para acessar tabelas desde bancos de dados ISAM(ADS Local, ADS Server, c-tree Local , ctree Server) bem como tabelas de bancos relacionais através do DBAccess. Quando uma determinada rotina, ao tentar abrir uma tabela utilizando uma RDD, não pode prosseguir* 

*com a abertura pois a RDD não foi efetivamente inicializada, a aplicação é interrompida com esta ocorrência de erro.* 

*Environment Config Error - CTREEROOTPATH requires* 

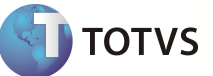

*Esta ocorrência de erro é reproduzida quando especificamos a configuração da chave CtreeRootPath, em um ambiente onde o servidor não está utilizando c-tree Server. A especificação da chave CtreeRootPath exige que o ambiente utilize um ctree Server. Verifique a configuração do ambiente utilizado e, caso o servidor não esteja utilizando c-tree Server, remova a chave CtreeRootPath da configuração do ambiente.* 

#### *InterFunctionCall: cannot find function XXXX*

*Esta ocorrencia é reproduzida quando realizada uma chamada para uma função AdvPL (XXXX) que não está presente no RPO. Provalvemente a função XXXX não foi compilada no Repositório de Objetos ou foi removida do mesmo, direta ou indiretamente. Verifique o RPO utilizando o "Object Inspector" do IDE para ver se a função solicitada está realmente presente no RPO.* 

#### *Invalid field name XXX->YYYY*

*Esta ocorrencia é reproduzida quando fazemos uma referência a um campo (YYYY) de uma tabela ou cursor (XXX) que não existe na estrutura do arquivo/cursor abertos.* 

#### *Invalid Function Call*

*Ao chamar uma função, originalmente desenvolvidas para execução no ambiente Web Extended, através de um Link .APL , não é possível a execução da mesma, sendo gerado este error.log Ao desenvolvermos funções para serem executadas através de Link .APL , utilizamos os comandos WEB INIT ... WEB END para fazer o setup do ambiente de execução; enquanto que para o ambiente Web Extended, utilizamos WEB EXTENDED INIT... WEB EXTENDED END.* 

#### *Invalid property <name>*

*Esta ocorrência de erro AdvPL é disparada quando um código-fonte AdvPL tenta acessar uma propriedade da instância de uma classe sendo que a propriedade não existe nesta classe/instância.* 

#### *Invalid random range*

*Quando da utilização da função AdvPL Randomize(), caso um dos parâmetros numéricos esteja fora da faixa válida, ou o parâmetro que indica o valor máximo seja menor ou igual ao valor mínimo especificado no primeiro parâmetro, é reproduzida a ocorrência 'Invalid random range'. Verifique seu código-fonte e corrija os parâmetros da chamada da função randomize().* 

*Invalid repository due to an incomplete compilaton* 

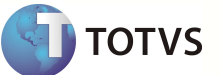

*Esta ocorrência de erro é reproduzida quando da tentativa de execução de uma função AdvPL, compilada em um repositório marcado como "inválido". Quando a compilação de um código-fonte AdvPL é abortada, devido à um erro no códigofonte, o arquivo-fonte é acrescentado em uma lista de arquivos inválidos no repositório. Havendo um ou mais arquivos nesta lista, o repositório é considerado inválido para uso, até que todos os arquivos que apresentaram ocorrências de erro de compilação sejam compilados com sucesso ou sejam removidos do repositório.* 

#### *Invalid typecast*

*Esta ocorrência é um erro fatal reproduzida quando uma Estrutura de Controle AdvPL (Decisão ou Repetição) recebe um tipo de variável não esperada como parâmetro. Por exemplo, realizar um FOR ... NEXT inicializando o contador com uma variável BOOLEANA; uma instrução IF com uma expressão CARACTER, um looping utilizando WHILE com uma expressão que retorne um tipo de variável diferente de booleano. Verifique o código-fonte de sua aplicação e certifique-se que estão sendo utilizados os tipos corretos de parâmetros para as Estruturas de Controle correspondentes:*

#### *Job Error On Xxxxx*

*As mensagens de erro Job Error on XXXXX , indicam que houve um erro de execução em uma funcao (xxxxxx) chamada atraves da execução em Job. A descricao resumida da ocorrencia que causou o erro e' informada, gerando um error.log.* 

#### *Memory full / Memory Allocation Failure*

*Este documento explica a ocorrência crítica de execução "Memory Allocation Failure" as possíveis causas de reprodução da mesma. Uma ocorrência do tipo 'memory full' é reproduzida no Servidor de Aplicação, quando o servidor de aplicação ( TOTVS Application Server ) solicitou ao sistema operacional uma determinada quantidade de memória, e o sistema operacional não conseguiu devolver para o TOTVS Application Server o endereço correspondente à alocação solicitada. A partir do release 7.00.090818P, a mensagem "memory full" foi substituída para "Memory Allocation Failure", seguido da quantidade de memória solicitada pela aplicação que o sistema operacional não conseguiu alocar.* 

#### *Possíveis causas :*

- *O Limite de alocação de memória por aplicação (\*\*) foi atingido. Neste caso, a soma da memoria alocada por todos os processos em execução no TOTVS Application Server atingiu o limite de alocação de memoria por aplicação do sistema operacional. Deve ser verificado se o limite foi atingido pois um processo especifico entrou em loop e/ou está alocando uma quantidade de memória acima da média ( por exemplo um programa acrescentando muitos dados em um array ) , ou se a quantidade de processos em execução está muito alta, onde cada processo ocupa uma média de X MB. de RAM, a partir de NNN processos, fatalmente o limite será atingido.*
- *Esgotamento da memória alocável do equipamento ( física e/ou virtual ) , onde um ou mais programas consumiram toda a memória paginável da maquina, colocando-a em um estado onde o sustema operacional nao têm mais memoria disponivel para alocar para a aplicação. Este cenário é mais difícil de ser reproduzido, e pode ser precedido de perdas*

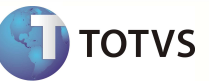

*significativas de performance em todas as aplicações rodando no equipamento ( devido ao uso de memoria virtual ), antes de efetivamente a aplicação apresentar o erro / falha de alocação de memória.* 

- *Em ambiente Linux, pode haver falha de alocação de memória caso o limite de alocação de memoria por processo ( ulimit -v ) esteja configurado inadequadamente antes de subir a aplicação TOTVS Application Server no Linux. Também pode haver esgotamento de memoria caso a alocação de memória de stack ( ulimit -s ) esteja acima de 1024 K ( 1 MB ) , e a quantidade de processos no ar seja muito alta - como por exemplo a configuração de um TOTVS Application Server como servidor de licenças).*
- *(\*\*) Os limites de gerenciamento de memória para aplicações podem variar entre os sitemas operacionais ( Windows / Linux ) e plataformas ( 32 we 64 bits ). Para mais informações sobre os limites de alocação de memória de aplicações 32 bits, consulte o documento Consumo de memória de aplicação de 32 bits disponível no portal TDN.*

#### *Number of locks exceeded - Total: 10000 (...)*

*O Servidor de Aplicação possui um limite pré-definido, de número máximo de registros bloqueados por tabela, independente do banco de dados ou RDD para dicionários locais utilizado. Este limite foi definido em 10000 registros bloqueados simultâneos por tabela do sistema. Quando uma determinada rotina, ao realizar uma operação de bloqueio de registro, atinge o limite estabelecido, o programa AdvPL é abortado com esta mensagem de erro, identificando em <x> o número de bloqueios atual do arquivo e, em <file>, o nome do arquivo envolvido na operação. Normalmente, os casos registrados de reprodução desta ocorrência estão relacionados à falta do Unlock do registro, sendo estas ocorrências corrigidas no código-fonte AdvPL. É possível redefinir este limite no arquivo de configuração do Servidor de Aplicação (TOTVS Application Server (totvsappserver.ini) ou ByYou Application Server (appserver.ini), através da chave MaxLocks. Porém, antes de aumentar esta configuração, certifique-se que o programa que reproduziu esta ocorrência está logicamente correto, e que realmente é imprescindível que o programa efetivamente precise manter mais de 10000 registros bloqueados.* 

#### *Open index error*

*Esta ocorrência é reproduzida quando tentamos abrir um determinado arquivo de índice inexistente, ou não foi possível o acesso ao arquivo especificado, através das funções DBSetIndex() e/ou OrdListAdd(). Verifique se o arquivo especificado realmente existe na RDD especificada antes de abrí-lo, se o índice foi criado realmente a partir da tabela sob a qual o mesmo está sendo aberto.* 

*Pack function is not supported in DBF with temp...* 

*Quando utilizamos a RDD CodeBase e/ou ADS, ao criarmos um índice temporário para uma determinada tabela, caso a expressão de indexação e/ou expressão de condição de filtro para o índice não seja resolvida pelo banco, ou tenha tamanho maior que 255, o Servidor de Aplicação viabiliza a criação de um índice 'especial', para permitir esta condição de uso. Vale salientar que a performance deste tipo de índice é muito mais lenta do que um índice tradicional. Quando um índice deste tipo é criado, não é possível realizar a operação de PACK nesta tabela. Caso esta operação seja realizada, sob estas condições, a aplicação é abortada com a ocorrência acima descrita. Para realizar um PACK em uma* 

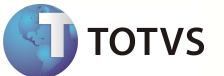

*tabela nestas condições, os índices da mesma devem ser fechados (DBClearIndex), então o PACK pode ser realizado e, após isto, o índice temporário deve ser recriado.* 

*Protheus Work area table full (Max= 512 ou 1024)* 

*O Servidor de Aplicação possui um limite pré-definido, de número máximo de tabelas abertas por thread, independente do banco de dados ou RDD para dicionários locais utilizado para abrir a tabela. Este limite foi definido em 512 (em ambientes antigos) e 1024 (em ambientes atualizados), tabelas abertas simultâneamente por thread no sistema. Quando da reprodução desta ocorrência, verifique no arquivo error.log, onde são informadas as demais tabelas abertas no momento da reprodução da ocorrência. É possível que alguma rotina esteja deixando erroneamente tabelas temporárias abertas, ou abrindo mais de uma vez uma tabela física com alias diferentes, sem fechar o alias anterior.* 

#### *pthread\_create : 12*

- *Esta mensagem é apresentada no log de console do Servidor de Aplicação, em ambientes Linux, quando a máquina está com quantidade muito restrita de recursos, podendo ser "handles", "falta de memória física", "processamento excessivamente alto". Verifique também os parâmetros de kernel, pois esse erro pode ser gerado também pelo fato de terem sido atingidos:*
- *número máximo de semáforos (kernel.sem)*
- *e/ou o número máximo de arquivos (fs.file-max)*
- *e/ou o stack size foi atingido (ulimit a lista a configuração atual).*
- *É possível descobrir qual dos limites foi atingido olhando o log do Sistema Operacional e, se a causa foi um destes limites atingidos, deve ser setado um novo valor, adequado para o ambiente, e testar para validar se o novo limite setado é suficiente.*

#### *Query greater than 15980 bytes*

*Esta ocorrência é reproduzida quando da execução da abertura de uma query, através do DBAccess, onde o tamanho da string que contém a query é maior que 15980 bytes. Não é possível solicitar a abertura de uma query com mais que 15980 bytes. Verifique o programa AdvPL que executou a query e reduza a mesma.* 

#### *Repositório com problemas de compilação*

*Esta ocorrência é reproduzida quando atualizamos uma versão de build do Servidor de Aplicação e não procedemos com a atualização de um RPO relacionada a nova build; sendo o RPO anteriormente utilizado não mais compativel com a* 

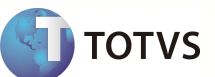

*versão atual de Servidor de Aplicação. Para solucionar, atualize o POR a partir do Portal do Cliente e recompile seu projeto.* 

*RPCERROR : Process termined by administrator* 

*Esta mensagem é apresentada no browser, quando habilitamos o Servidor de Aplicação como servidor HTTP e realizamos uma requisição de processamento de uma função AdvPL através de link .APL.* 

*Dentre as possíveis causas, podemos destacar:* 

- *O processamento de um APL foi solicitado, porém a thread utilizada pelo processo foi derrubada pelo Monitor antes do processamento ser iniciado.*
- *O serviço do Servidor de Aplicação entrou em processo de fechamento (shutdown) no momento que a requisição deste APL foi solicitado.*
- *Houve uma falha na carga do RPO para a memória, como por exemplo um RPO enviado ao site via FTP corrompido ou incompleto. Nesse caso, algumas funções .APL irão funcionar, outras não, ou nenhuma irá funcionar.*
- *O acesso a novas conexões foi bloqueado através da ferramenta Monitor, de modo que qualquer .APL chamado irá retornar esta mensagem.*

#### *String size overflow!*

*Esta ocorrência é reproduzida quando atingimos o limite do tamanho de uma string em AdvPL. A linguagem AdvPL suporta armazenar e operar uma string com tamanho de até 1 MB (1024 KB). Geralmente, este tipo de ocorrência é reproduzida quando um código-fonte permanece erroneamente em looping, acrecentando um conteúdo a uma variável string. Verifique o código-fonte da função que ocasionou a ocorrência.* 

#### *String size underflow on fread*

*Esta ocorrência de erro é apresentada quando da utilização da função FRead() para leitura de um arquivo texto e/ou binário, quando informado erroneamente um tamanho de buffer negativo para leitura.* 

#### *There is no current index*

*Esta ocorrência é reproduzida quando da execução da função DBSeek(), utilizando-se de um alias que não têm ordem de busca definida. Verifique se o(s) indexador(es) do alias usado para a pesquisa estão abertos e se existe uma ordem de busca maior que zero selecionada.* 

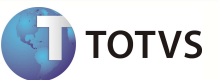

#### *TLS Initialization Error*

*Ao utilizar a RDD ADS Local, versão 2.50, para trabalhar com dicionários e tabelas locais, existe um limite máximo de aproximadamente 150 threads (conexões) simultâneas permitidas por servidor. Caso o número de conexões seja atingido, o Servidor de Aplicação apresenta a mensagem TLS INITIALIZATION ERROR em uma janela no servidor, congelando o Servidor de Aplicação até que esta janela seja fechada. Esta ocorrencia é intrínseca ao limite da DLL do ADS para conexão local e abertura de dicionários (Versão 2.50) , e não é reproduzida com a implementação das novas DLLs do ADS Local versão 6.11.* 

#### *Too many fields in query (limit is 255)*

*Ocorrência de erro fatal na aplicação AdvPL, disparada quando a abertura de uma query retornou mais de 255 colunas (campos). Nas builds do Servidor de Aplicação, a partir de 2007, esta ocorrência deixou de ser um erro fatal, e passou apenas a registrar uma advertência no log de console do Servidor de Aplicação. Esta ocorrência é reproduzida quando da utilização de queries na linguagem AdvPL. Não é possível abrir uma query que exceda este limite.* 

#### *Too Many users*

*Este tipo de ocorrência é reproduzida quando utillizamos os comandos do ERP CREATE RPC CONN... e/ou PREPARE ENVIRONMENT, para preparar um ambiente do ERP em um servidor, e o número de licenças de uso do ERP não comporta mais usuários conectados. Verifique o número de licenças, do ERP, para a empresa/filial que está sendo utilizada para a conexão e providencie mais licenças de uso se necessário.* 

#### *Type mismatch in array subscriptor*

*Esta ocorrência de erro é reproduzida quando realizamos uma referência a um elemento de um array, porém utilizamos um argumento de tipo diferente de "N" (numérico) para identificar o elemento do array.* 

*Type mismatch on AliasSelect (char expected ...* 

*Esta ocorrência de erro é reproduzida quando utilizamos o operador de alias (->), especificando uma expressão ou variável no alias, cujo tipo não é um caracter. No exemplo abaixo, ilustramos uma expressão que ocasiona esta ocorrência de erro.* 

 *cAlias := NIL* 

 *cNome := (cAlias)->A1\_NOME* 

**16 Análise de Eventos de Erro**

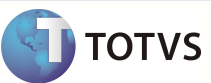

*Type mismatch on XXXX* 

*Ocorrências desta natureza são reproduzidas quando uma expressão AdvPL tenta realizar operações de comparação e/ou cálculo utilizando argumentos de tipos incompatíveis. Por exemplo, somar uma string a um número (type mismatch on +), comparar uma data a um valor booleano (Type mismatch on compare), utilizar um operador de inversão booleano com um argumento não-booleano (type mismatch on .NOT.).* 

*Update error - lock required - File (...)* 

*Quando uma aplicação AdvPL tenta realizar uma atribuição, REPLACE ou FieldPut() em qualquer campo de um determinado Alias, e o registro atualmente posicionado não estiver devidamente bloqueado pelo usuário atual para alteração (DBRLock(), MSRLock() e/ou RecLock() ), a aplicação é finalizada com a mensagem de erro.* 

*Variable does not exist* 

*Esta ocorrência é reproduzida quando uma expressão AdvPL fizer referência a uma variável que não exista, não tenha sido declarada ou não seja visível no código-fonte atual devido ao escopo da declaração da mesma.* 

*Warning ADS - Index create error* 

*Quando da criação de um índice permanente (.cdx), através dos drivers ADS, caso a expressão de índice ou filtro não sejam válidas, a aplicação AdvPL é encerrada com esta ocorrência de erro.* 

*Work area not in use* 

*Esta ocorrência de erro é reproduzida quando executamos uma função da linguagem AdvPL que exige um alias aberto na área de trabalho atual, sem atender à este requisito; como, por exemplo, as funções DBAppend() ou DBRLock() sem ter um database aberto na área de trabalho atual.* 

**6** *Lista de erros mais comuns – TopConnect/dbAcess* 

*TOPCONN - Create error: -15 : FILE\_IN\_USE* 

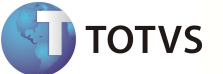

*Esta ocorrência é reproduzida quando tentamos criar uma tabela, utilizando a RDD TOPCONN, quando a tabela que está sendo criada já existe no banco e inclusive encontra-se atualmente em uso (aberta) por um outro usuário. Verifique o procedimento de verificação da rotina de criação de tabelas utilizado no código-fonte AdvPL.* 

#### *TOPCONN - Create error: -19 : COMMAND\_FAILED*

*As ocorrências TOP -19 - CREATE ERROR - estão relacionadas com a criação de uma nova tabela no Banco de Dados, utilizando a RDD TOPCONN.* 

*Dentre as ocorrências mais comuns de falha de criação de tabelas, podemos citar :* 

*Falta de espaço no Servidor de Banco de Dados.* 

*Estrututa da tabela inconsistente ou não suportada pelo banco.* 

*Verifique o log do DBAccess, para saber exatamente por que o banco não criou a tabela conforme o desejado. Veja abaixo, alguns exemplos de ocorrências deste tipo reproduzidas em ambiente de testes:* 

#### *TopConnect error (Insert): -27*

*Esta ocorrência é reproduzida em ambiente utilizando a RDD TOPCONN, quando da tentativa de inclusão de registros em uma determinada tabela, quando a mesma possui um campo de usuário com uma propriedade chamada IDENTITY (auto-numeração). Quando utilizamos o DBAccess para acessar uma tabela SQL com este tipo de recurso, não podemos abrir a tabela utilizando o modo de compatibilidade AdvPL (DBUserArea, etc...). Devemos realizar as consultas à esta tabela através de queries, e a alimentação de registros através da execução de instruções SQL diretas, através da função TCSQLExec().* 

#### *TOPCONN - TC\_Blob\_Length error*

*Esta ocorrência de erro AdvPL é disparada quando houver uma falha no retorno da operação de leitura do tamanho de um campo MEMO de uma tabela, utilizando a RDD TOPCONN. Quando uma aplicação AdvPL recupera o conteúdo de um campo "MEMO" em uma tabela acessada através da RDD TOPCONN, é executada uma operação interna da RDD, onde é solicitado ao DBAccess o tamanho do campo registrado na base (Operação TC\_Blob\_Length). Caso esta operação não consiga recuperar o tamanho do campo ou ocorra algum erro na operação, a aplicação AdvPL é finalizada com uma ocorrência de erro fatal AdvPL. Na maioria dos casos, esta ocorrência é reproduzida quando a ocupação de memória do DBAccess está próxima do limite da plataforma, onde a tentativa de leitura de um campo MEMO falha ao alocar 1 MB de memória para a operação e o processo é finalizado com uma ocorrência crítica de "Memory Full" e/ou "Memory Allocation Failure".* 

*TopConn - Error - field value size is not 8 - on SetField - Field: <f> Table: <t> Value: <x>* 

*Esta ocorrência é reproduzida quando da tentativa de atualização de um campo do tipo "D" (data) com um conteúdo do tipo C (Caractere), através da função FieldPut(), quando a string especificada com a data não está no formato ANSI (AAAAMMDD), em uma tabela aberta com a RDD TOPCONN. Caso a string informada não contenha 8 bytes, a aplicação AdvPL é interrompida com a ocorrência de erro acima, informando o campo a ser atualizado, a tabela e o conteúdo inválido que seria utilizado para a atualização* 

#### *Lista dos códigos de erros do TOTVS | DBAccess*

*Este artigo lista os códigos de erros e textos de mensagens de erro que podem ocorrer quando o TOTVS | DBAccess está em uso para conexão e operações com banco de dados. Embora as informações sobre códigos de erros contidas neste tópico possam ajudar a diagnosticar sua ocorrência, existem diversos problemas que podem causar uma única mensagem de erro. Portanto, as informações contidas neste tópico são apenas a primeira etapa para descobrir a causa do problema. Para verificar exatamente o código de erro do TOTVS | DBAccess para o ERP, consulte os arquivo de log e/ou log de console do TOTVS | DBAccess.* 

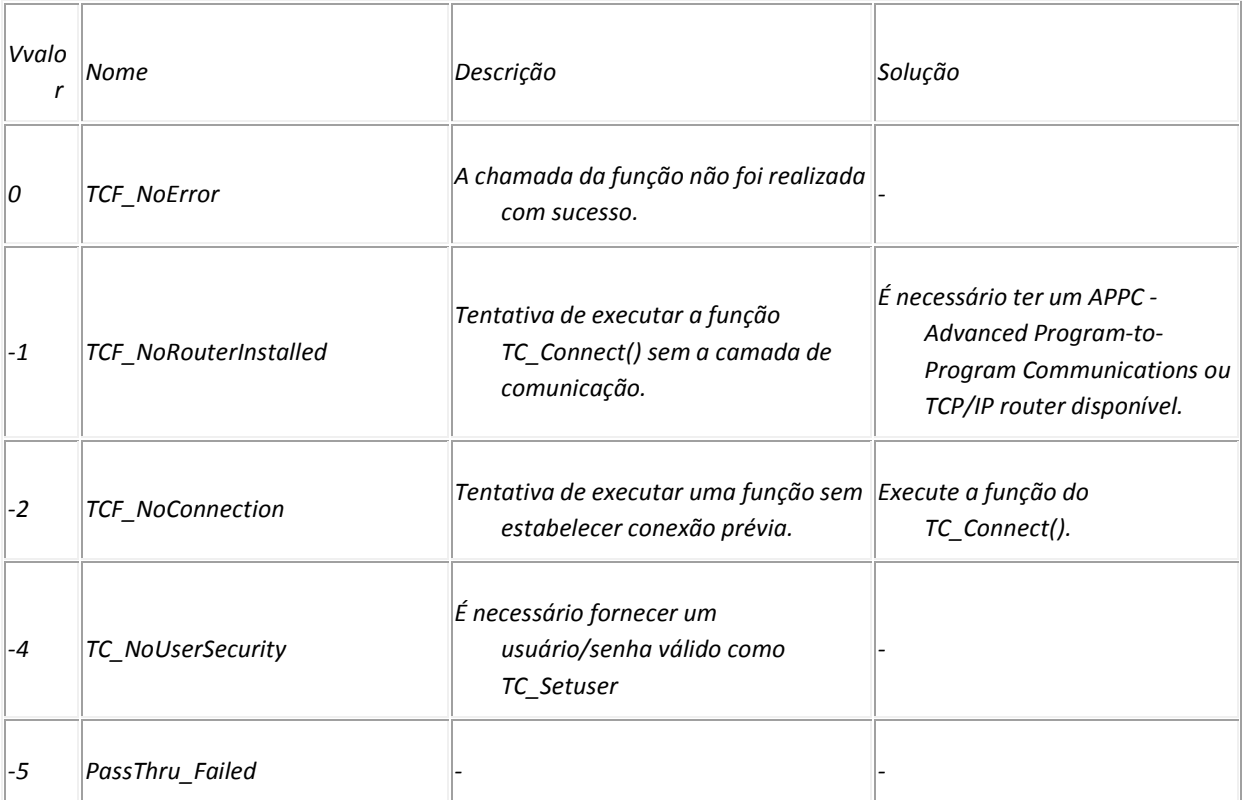

**TOTVS** 

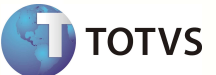

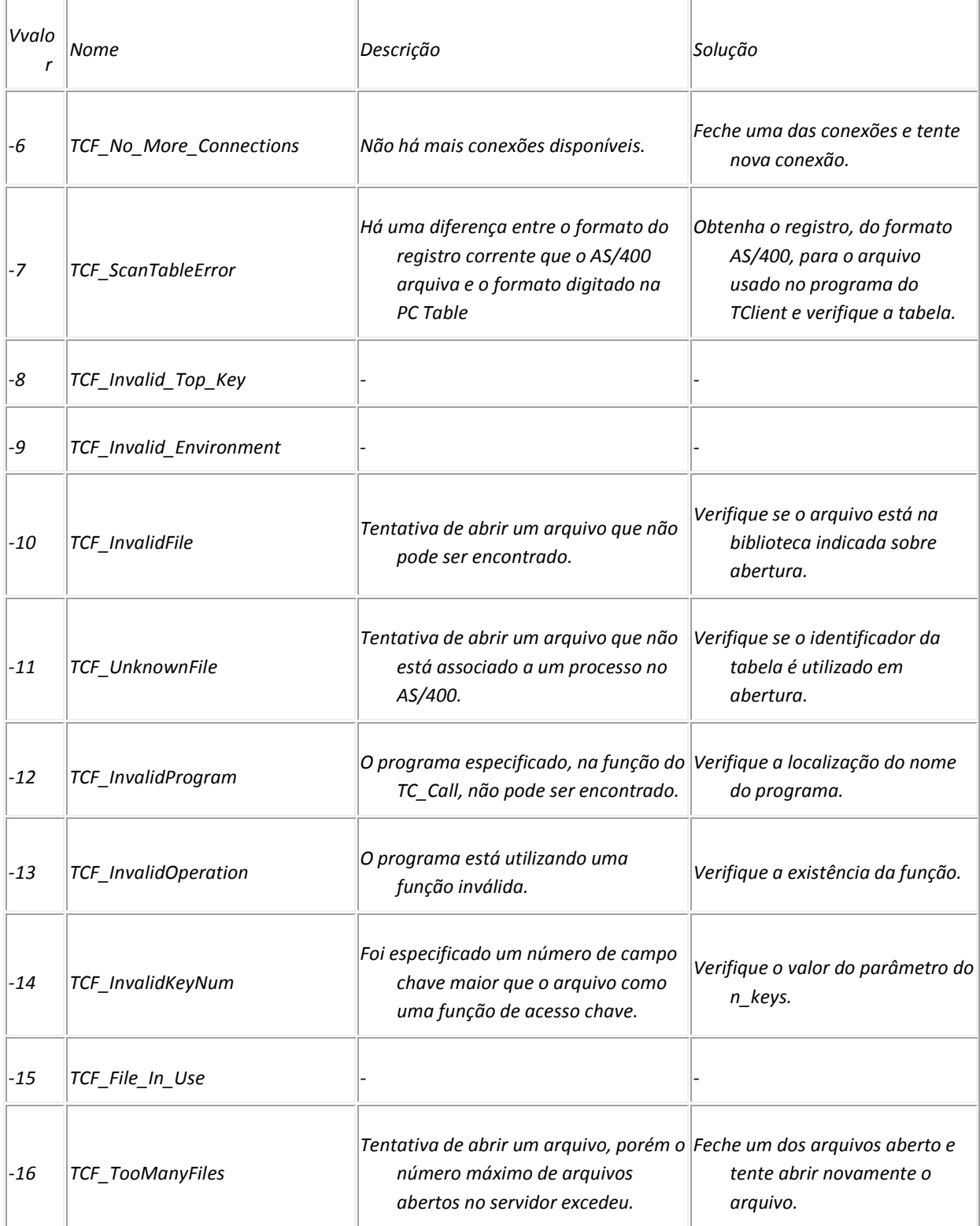

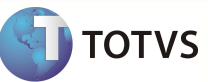

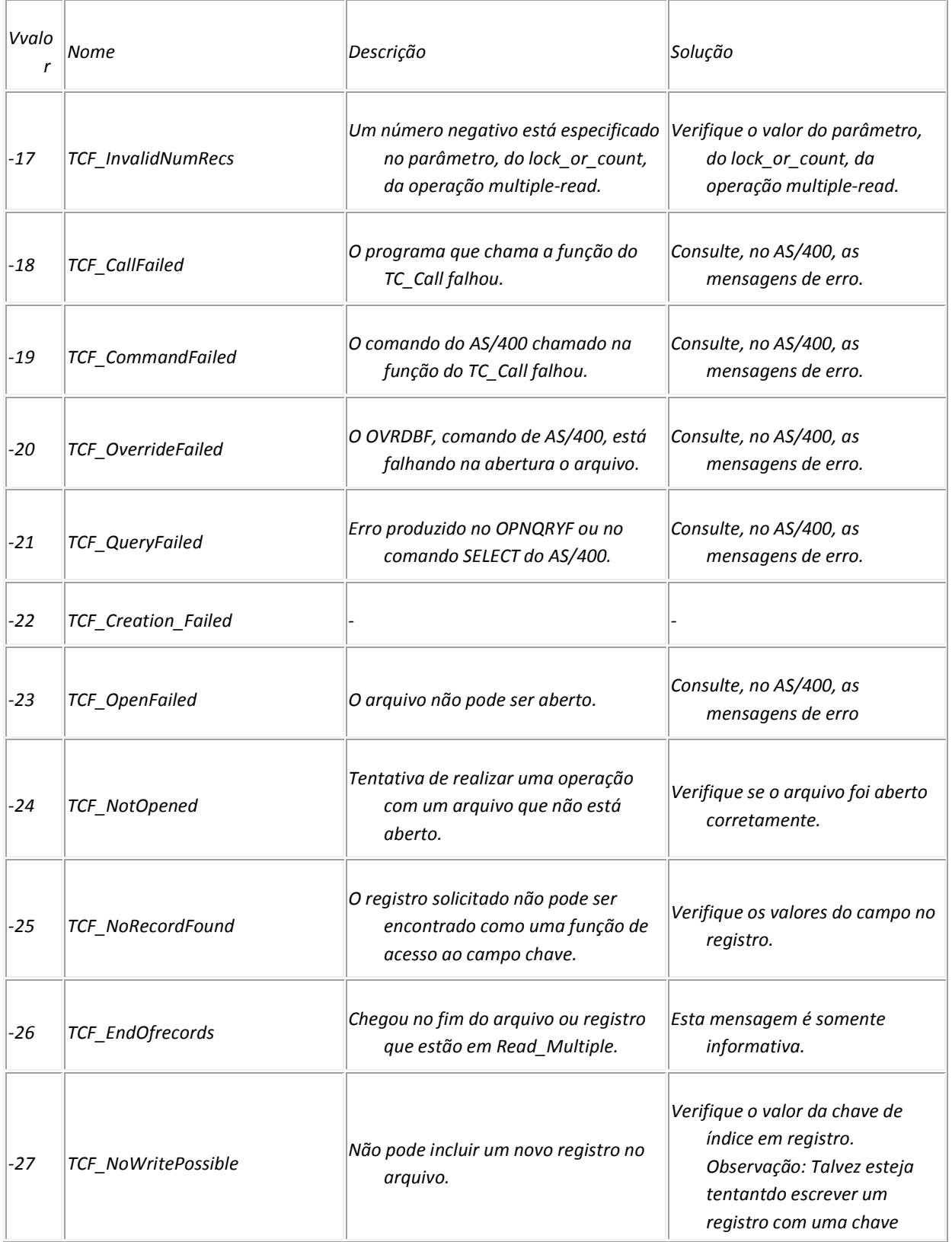

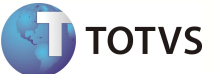

 $\rightarrow$ 

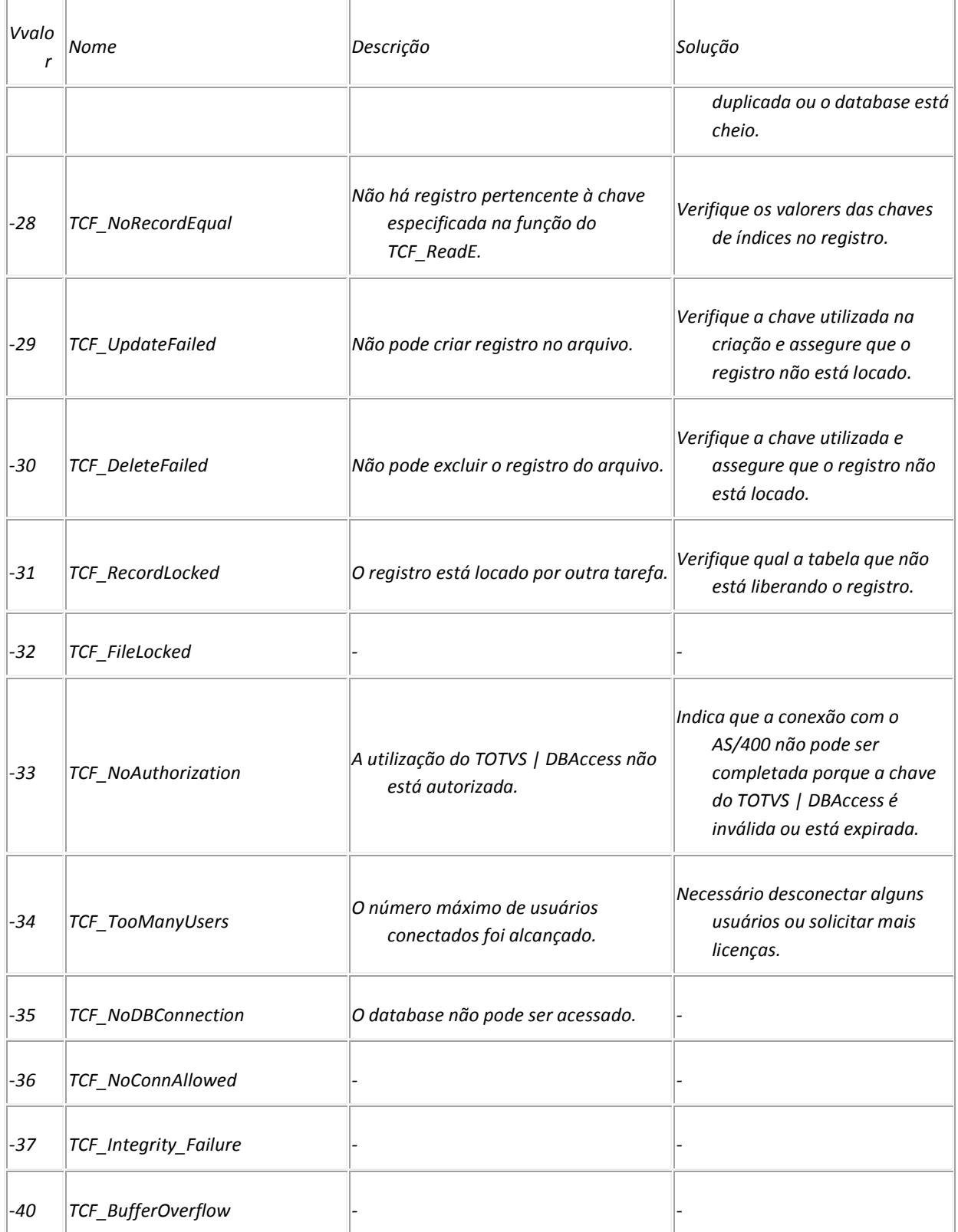

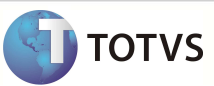

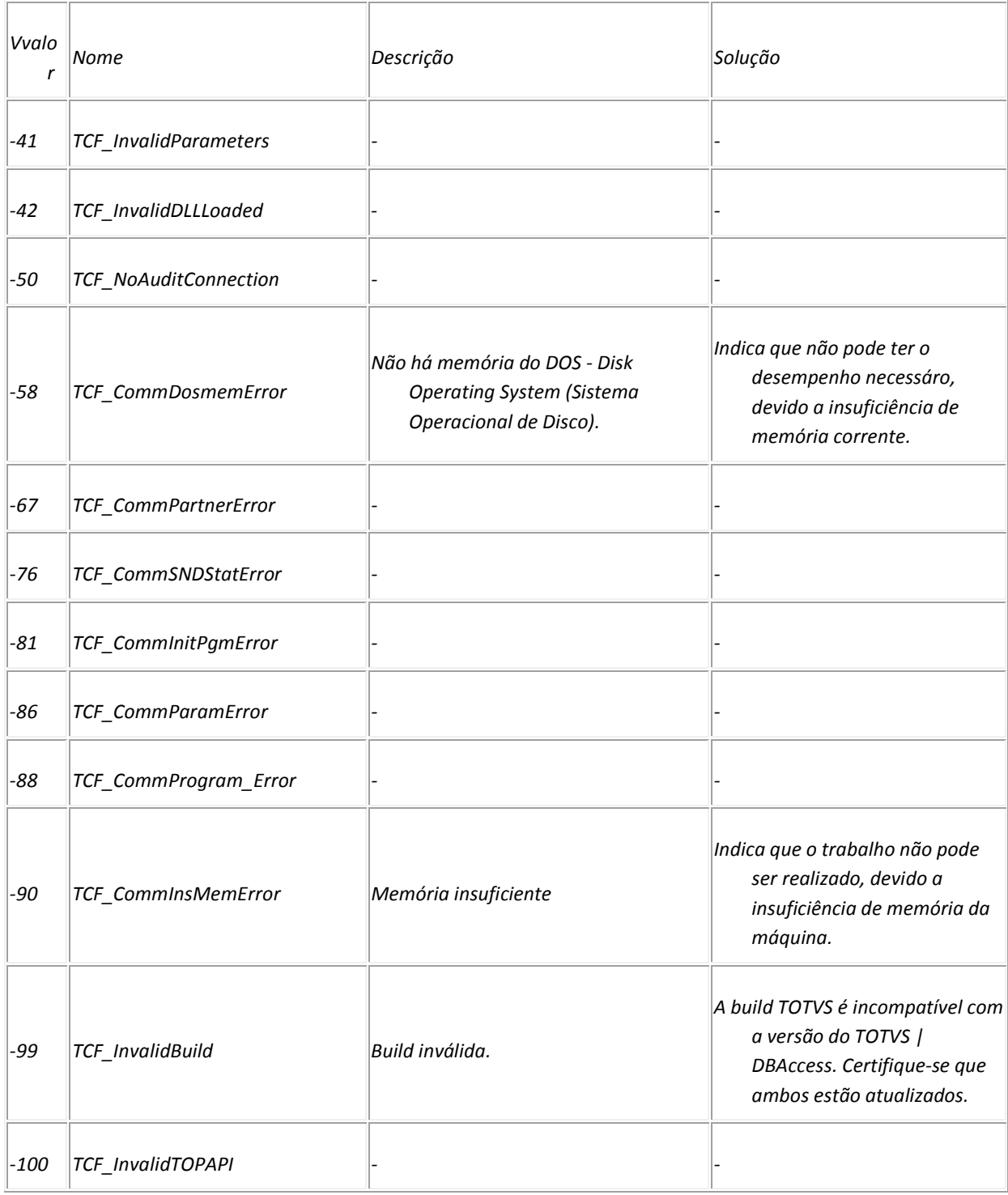

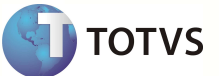

#### **8** *Lista de erros - CtreeServer*

*Ctree Error 127 - IO Error: 0 - Could not send ...* 

- *Esta ocorrência é reproduzida quando não é possível enviar uma determinada instrução a ser executada no c-tree Server. Dentre as possíveis causas, podemos citar :*
- *O c-tree Server foi derrubado com a aplicação (Servidor de Aplicação) em execução e com usuários ainda conectados.*
- *O equipamento servidor, onde está sendo executado o c-tree Server, foi desligado e/ou reiniciado com a aplicação (Servidor de Aplicação) em execução e com usuários ainda conectados.*
- *A conexão de rede entre os servidores (Servidor de Aplicação) e o c-tree Server caiu.*
- *O Servidor c-tree Server abendou (\*).*
- *(\*) Neste caso, o c-tree Server teve uma impossibilidade de finalização de um processo ou um tratamento de exceção não previsto. Incluem-se nestes casos, por exemplo, o esgotamento do espaço em disco no servidor e o esgotamento da memória física do equipamento servidor.*

*CTree error 13 IsamFIL: 6 - Unknown file type* 

*Esta ocorrência é semelhante à "Not a Ctree File", reproduzida quando tentamos abrir um arquivo utilizando o driver CTREECDX , porém o arquivo é de um formato de outro RDD, como DBFCDX. No caso acima, a RDD não conseguiu determinar o formato do arquivo, informando que o tipo do arquivo não foi reconhecido. Pode ser um arquivo no formato c-tree corrompido. Verifique a origem e integridade dos dados do arquivo.* 

#### *CTree error 17 IsamFIL: 0 - Could not create file*

*Esta ocorrência é reproduzida quando da impossibilidade de criação de uma tabela utilizando a RDD c-tree. Verifique se o caminho de diretório especificado para a criação existe e se o usuário atual têm direito de gravação na pasta solicitada.* 

#### *Ctree Error 160 - Multi-user interference*

*Uma ocorrência c-tree Error 160 está relacionada a navegação através de um índice temporário, criado para uma determinada tabela, utilizando-se a RDD c-tree. Partindo de um ambiente onde duas aplicações abrem a mesma tabela em modo compartilhado, a aplicação 1 cria um índice temporário com condição de filtro, e faz uma pausa. Enquanto* 

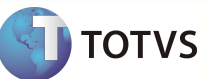

*isso, a aplicaçao 2 realiza uma alteração em um registro da tabela, que fazia parte dos registros selecionados na condição de filtro do índice criado e utilizado pela aplicação 01 ou o campo alterado fazia parde da chave de indexação usada no índice temporário.* 

#### *Ctree Error 468 - Index Create - Incremental Index*

*Esta ocorrência é reproduzida quando da tentativa de criação de um índice, permanente e/ou temporário, para uma tabela c-tree, quando utilizado o c-tree Server como Banco de Dados principal da aplicação, e a instrução de criação do índice é chamada em uma aplicação onde existe uma transação em andamento ( BEGIN ... END TRANSACTION ). O c-tree Server não suporta uma criação de índice temporário e/ou permanente para uma tabela, se existe uma transação aberta no momento. O código-fonte da aplicação deve ser corrigido, para que a criação do(s) índice(s) temporário(s) utilizados no processamento sejam criados antes da transação ser aberta.* 

#### *Ctree Error 485 - IO Error: 14 - Error creating...*

*Esta ocorrência é reproduzida no momento de uma criação de índice e/ou rebuild dos índices de uma tabela. As causas desta ocorrência são: o usuário utilizado para subir o serviço e/ou console do Servidor de Aplicação não possui os direitos necessários (Acesso FULL) sobre a pasta/ diretório onde a tabela <xxx> está localizada, e/ou o usuário em questão não possui direitos de administrador do servidor onde está sendo executado o Servidor de Aplicação/c-tree Server. Verifique os direitos do usuário utilizado para iniciar o serviço do Servidor de Aplicação, o direito do mesmo sobre a pasta raiz do ambiente e respectivas sub-pastas. Verifique também se o usuário utilizado faz parte do Grupo de Administradores do servidor em questão.* 

#### *Ctree error 518 - 'regid' is already registered*

*Esta ocorrência é reproduzida no início de uma aplicação AdvPL que utiliza algum recurso do c-tree (Local ou Server). Tecnicamente, esta ocorrência é retornada pelo c-tree para informar que existe um outro processo (Thread) de uma aplicação AdvPL registrada no c-tree. Logo, ele impede que entre em execução uma nova thread com o mesmo número de um processo já registrado.* 

#### *Ctree Error 598 - IO Error: 0 - Could not evaluate*

*Esta ocorrência é reproduzida quando utilizado o c-tree Local e/ou c-tree Server, quando da impossibilidade de realizar o movimento <x> no ponteiro do registro da tabela <y>, quando da utilização de uma função de filtro que não foi capaz de ser resolvida pelo RDD. Na grande maioria dos casos, esta ocorrência está relacionada com c-tree Server, quando da falha da carga do callback, recurso utilizado pelo c-tree, em conjunto com o ERP, para a resolução de filtros com condições e expressões AdvPL.* 

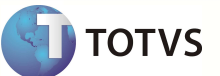

*Ctree error: Could not initialize driver [DBFCDX]* 

*Esta ocorrência é reproduzida em uma situação de troca de configuração: Quando utilizamos c-tree Local, e passamos a utilizar um c-tree Server, devemos baixar o Servidor de Aplicação, para fazer as alterações pertinentes nos arquivos de configuração. Se o arquivo de configuração for alterado para o ERP trabalhar com c-tree Server, e o serviço do Servidor de Aplicação não for parado e reiniciado, as aplicações AdvPL que forem iniciadas após a alteração na configuração apresentarão esta ocorrência de erro.* 

*Ctree Error - Ctree DLL must be version 7.12 ...* 

- *Esta ocorrência pode ser reproduzida quando da tentativa de utilização de uma versão da DLL de acesso a RDD c-tree (CTREEStd.DLL) projetada para outra versão do Servidor de Aplicação, como, por exemplo, utilizar a DLL disponibilizada em um release de AP6, com uma versão do Servidor de Aplicação AP7.*
- *Ctree error Open It was not possible to Check Internal Struct of File*
- *Esta ocorrência é reproduzida quando o usuário não possui os direitos necessários (FULL) sobre a pasta/diretório onde a tabela <xxx> está localizada. Verifique os direitos do usuário utilizado para iniciar o serviço do Servidor de Aplicação e o direito do mesmo sobre a pasta raiz do ambiente e respectivas sub-pastas.*
- *Ctree Index Error problem with field's offsets*
- *Este tipo de ocorrência pode ser reproduzida quando utilizamos uma build do Servidor de Aplicação para abrir um arquivo no formato c-tree, gerado com uma versão mais recente de servidor, ou quando uma versão mais recente de Servidor de Aplicação tenta abrir um arquivo no formato c-tree gerado por um Servidor de Aplicação com build muito anterior a atual.*

#### *Open - Ctree Error 13 - IO Error: 0 - Unknown file*

*Esta ocorrência de erro é reproduzida, quando da tentativa de abertura de uma tabela, através do driver c-tree Local e/ou ctree Server, porém a tabela especificada em <file> não é uma no formato c-tree. Verifique se a tabela em questão, informada na mensagem de erro, é realmente uma tabela no formato c-tree.* 

#### *Ctree Error - Open - Internal index name could not be updated*

*Este documento explica as possíveis causas desta ocorrência de erro de falha de abertura de arquivos de dados através da RDD c-tree. Quando utilizamos uma tabela ou arquivo local, através da RDD c-tree, independente de usarmos c-tree* 

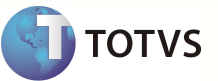

*Local ou c-tree Server, o path completo de acesso ao arquivo é guardado no header (cabeçalho interno) deste arquivo. Caso um arquivo seja criado em um determinado path e o arquivo ou o path seja renomeado, ou seja copiado para outro path e aberto pelo sistema, o servidor de aplicação identifica que o Path de acesso atual do arquivo não corresponde ao path de criação do arquivo e, automaticamente, atualiza o path do header do arquivo com o path e nome do acesso atual, e faz automaticamente o rebuild dos índices permanentes deste arquivo.* 

#### **9** *Lista de erros WebServices (Aplicação Server)*

#### *Automatic Urllocation Failed*

*Ao configurar um Web Service 'Server', deve-se especificar, através da chave URLLOCATION, a URL específica para o acesso aos serviços. Quando não definimos esta URL, a LIB de Web Services identifica automaticamente sob qual host o serviço foi acessado. Esta operação não é possível quando o header HTTP do pacote permite infomar uma operação diferente de 'Get' ou 'POST', ou o servidor do sistema esta executando também em uma versão ISAPI, em conjunto com o Microsoft (R) Information Service. Caso não seja possível identificar o host sob o qual a chamada foi realizada, o Web Service não é processado, e o processamento é abortado com a ocorrência de erro acima.* 

#### *Build [Xxx] Using Webservices Https Not Supported*

*Quando da carga inicial dos Web Services 'Server', a configuração da chave URLLocation é criticada pela LIB. Caso, seja especificado que o acesso será realizado via HTTPS e a build atual do TOTVS | Application Server utilizado ainda não suporta a utilização do Web Service sob o protocolo HTTPS.* 

#### *Invalid Urllocation [Xxx] On [Yyy]*

*Quando da configuração do TOTVS | Application Server para Web Services, caso especificada a configuração da chave URLLOCATION, na seção Environment, do arquivo de configuração do TOTVS | Application Server, porém a mesma não seja especificada com uma sintaxe válida, o processamento é abortado ao subir as Working Threads do servidor, com esta ocorrência de erro fatal, indicando em [XXX] a URL informada e em [YYY] o nome do arquivo de configuração do TOTVS | Application Server. Uma URL é considerada inválida caso a mesma não seja iniciada com 'http://', 'https://', seja finalizada com um caractere não-alfanumérico, diferente de '/', possua caracteres acentuados ou espaços. Desta forma, são considerados válidos apenas os caracteres alfanuméricos e caracteres ':' (dois pontos), '.' (ponto), '/' (barra) e '-' (hífen).* 

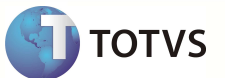

#### *REQUIRED Return property [X] AS ARRAY OF [Y] IS EMPTY*

*Esta ocorrência de erro, é reproduzida quando do término do processamento de um método de um Web Services, na camada da LIB, quando da geração do pacote 'SOAP' de retorno ao client solicitante do serviço. Quando da identificação da propriedade [X] de retorno obrigatório do método, a mesma deveria ser um array AdvPL, contendo no mínimo um elemento; porém, o arrray não continha nenhum elemento.* 

#### *REQUIRED Return property [X] Type [Y] Unexpected Valtype [Z]*

*Esta ocorrência de erro é reproduzida quando do término do processamento de um método de um Web Services, na camada da LIB, quando da geração do pacote 'SOAP' de retorno ao client solicitante do serviço. Quando da identificação da propriedade obrigatória [X] de retorno do método, a mesma deveria ser alimentada com um conteúdo AdvPL do tipo [Y]; porém, ao invés deste, a mesma continha um valor do tipo AdvPL [Z].* 

#### *Return property [X] AS ARRAY Type [Y] Unexpected Valtype [Z]*

*Esta ocorrência de erro, é reproduzida quando do término do processamento de um método de um Web Services, na camada da LIB, quando da geração do pacote SOAP de retorno ao client solicitante do serviço. Quando da identificação da propriedade [X] de retorno do método, a mesma deveria ser um array AdvPL, contendo elementos do tipo [Y]; porém, ao invés da propriedade ser um do tipo A (array), a mesma continha um valor do tipo AdvPL [Z].* 

#### *Return property [X] AS OBJECT Type [Y] Unexpected Valtype [Z]*

*Esta ocorrência de erro é reproduzida quando do término do processamento de um método de um Web Services, na camada da LIB, quando da geração do pacote 'SOAP' de retorno ao client solicitante do serviço. Quando da identificação da propriedade [X] de retorno do método, a mesma deveria ser uma estrutura (Tipo AdvPL 'O' - Objeto) AdvPL, do tipo [Y]; porém, a propriedade de retorno continha um valor do tipo AdvPL [Z].* 

#### *Return property [X] Type [Y] Unexpected Valtype [Z]*

*Esta ocorrência de erro é reproduzida quando do término do processamento de um método de um Web Services, na camada da LIB, quando da geração do pacote 'SOAP' de retorno ao client solicitante do serviço. Quando da identificação da propriedade [X] de retorno do método, a mesma deveria ser alimentada com um conteúdo AdvPL do tipo [Y]; porém, ao invés deste, a mesma continha um valor do tipo AdvPL [Z].* 

#### *Unknow Error : Empty Http Return*

*Quando do processamento de uma requisição de um método de Web Services 'Server', são executadas consistências de pré e pós-processamento. Todas as consistências internas realizadas têm uma mensagem de retorno. Quando do final da* 

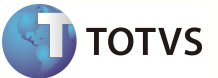

*execução do serviço, independentemente de ocorrer um processamento com sucesso ou com falha (SOAP Fault), é verificado se o tratamento efetuado gerou um pacote com a mensagem de retorno. Caso esta ocorrência seja reproduzida, ela indica que ocorreu uma falha não tratada ou uma impossibilidade de geração do pacote de retorno. No entanto, até o momento, esta ocorrência não foi reproduzida sob nenhuma condição.* 

#### *[SVC] : [METHOD] as [X] : Tipo Inesperado de Retorno do Método*

*Esta ocorrência de erro é reproduzida, quando do término da execução de um método de uma classe 'Server' de Web Services. A LIB espera um valor booleano (.T. ou .F.) de retorno efetivo do método. Caso o retorno efetivo não seja booleano, o processamento é abortado com a ocorrência acima, identificando o serviço chamado em [SVC], o método [METHOD] e o tipo de retorno efetivo retornando em [X]. Verifique o código-fonte do método do serviço e certifique-se que o retorno efetivo do método seja sempre .T. (verdadeiro) ou .F. (falso).* 

#### **10 Lista de erros do WebServices (Aplicação Client)**

*WSCERR000 / WSDL não suportado. Existe mais de ..* 

*Esta ocorrência de erro é reproduzida, quando da geração de um código-fonte de WebServices 'Client', utilizando o TOTVS | Development Studio. Por definição, um WSDL deve conter um e apenas um serviço declarado, com um ou mais métodos . Caso sejam identificados mais de um serviço no mesmo WSDL, no momento da geração do código-fonte, o processo é abortado, o WSDL é considerado inválido, e o código-fonte client não é gerado.* 

*WSCERR001 / Não há SOAP:BINDINGS para a geração ..* 

*Durante a geração do código-fonte para 'client' AdvPL, a partir de uma definição de serviço (WSDL), uma vez identificado o serviço, o gerador de código procura a declaração dos BINDINGS no WSDL. Caso esta declaração não esteja presente, a rotina considera o WSDL incompleto, e aborta o processo de geração de código com esta mensagem.* 

*WSCERR003 / [XXX / YYY] Enumeration não suportado* 

*Esta ocorrência de erro é reproduzida, quando da geração de um código-fonte de WebServices 'Client', utilizando o TOTVS | Development Studio. No processo de geração, são analisados todos os parâmetros e estruturas utilizadas pelos métodos do serviço. Quando encontrada uma estrutura básica (SimpleType), onde foi especificado um 'enumeration' (lista de parâmetros válidos pré-determinada), são suportados os seguintes tipos básicos de parâmetros, listados abaixo :* 

*STRING* 

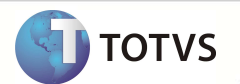

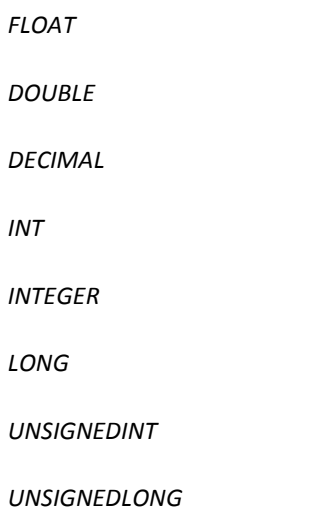

*Caso o WSDL contenha um 'enumeration', utilizando um tipo de dado diferente dos declarados acima, o processo de geração de fonte é abortado com a ocorrência de erro acima, onde o 'enumeration' não suportado é identificado em <XXX> e <YYY>, correspondendo ao nome do parâmetro e tipo utilizado, respectivamente.* 

*WSCERR004 / NÃO IMPLEMENTADO ( 001 / / ...* 

*Esta ocorrência de erro é reproduzida, quando da geração de um código-fonte de WebServices 'Client', utilizando o TOTVS | Development Studo. No processo de geração, são analisados todos os parâmetros e estruturas utilizadas pelos métodos do serviço,até que todas as estruturas utilizadas sejam processadas. Quando deste processamento, uma estrutura contenha um determinado elemento, que aponte para uma outra estrutura, e esta não seja encontrada no WSDL ( ocorrência <X> = A ), ou seja encontrada - porém registrada não como uma estrutura (complextype)- ( ocorrência <X> = B ), o WSDL é considerado inválido, e o processo de geração é abortado com a mensagem acima, identificando a estrutura pendente em <WSDLTYPE\_NAME>.* 

*WSCERR006 / WSDL inválido ou não suportado.* 

*Esta ocorrência de erro é reproduzida, quando da geração de um código-fonte de WebServices 'Client', utilizando o TOTVS | Development Studio. No processo de geração, são analisados todos os parâmetros e estruturas utilizadas pelos métodos do serviço,até que todas as estruturas utilizadas sejam processadas. Quando deste processamento, um parâmetro de primeiro nível (message) do WSDL for especificado sem nome, o WSDL é considerado inválido, e o processo de geração é abortado com a mensagem acima.* 

*WSCERR007 / WSDL inválido ou não suportado.* 

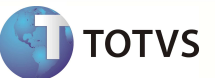

*Esta ocorrência de erro é reproduzida, quando da geração de um código-fonte de WebServices 'Client', utilizando o TOTVS | Development Studio. No processo de geração, são analisados todos os parâmetros e estruturas utilizadas pelos métodos do serviço,até que todas as estruturas utilizadas sejam processadas. Quando deste processamento, um parâmetro de primeiro nível (message) do WSDL for especificado sem definição de tipo, o WSDL é considerado inválido, e o processo de geração é abortado com a mensagem acima.* 

#### *WSCERR008 / Retorno NULLPARAM inválido.*

*Esta ocorrência de erro é reproduzida, quando da geração de um código-fonte de WebServices 'Client', utilizando o TOTVS | Development Studio. No processo de geração, são analisados todos os parâmetros e estruturas utilizadas pelos métodos do serviço,até que todas as estruturas utilizadas sejam processadas. Quando deste processamento, um parâmetro de retorno do WSDL seja identificado como 'retorno nulo', o WSDL é considerado inválido, e o processo de geração é abortado com a mensagem acima.* 

#### *WSCERR009 / INTERNAL ERROR (X)*

*Esta é uma ocorrência de erro interna do 'engine' de geração de código-fonte AdvPL, não reproduzida até o momento. Quando do processamento de um WSDL, os parâmetros e mensagens especificadas no WSDL são identificados internamente como parâmetros de entrada , parâmetro de saída , ou entrada e saída. Caso, após a análise inicial de parâmetros, algum parâmetro não seja enquadrado nestas definições, o processamento de geração é abortado com a ocorrência acima.* 

#### *WSCERR010 / [STRUCT\_TYPE] Estrutura / Tipo incompleto*

*Esta ocorrência de erro é reproduzida, quando da geração de um código-fonte de WebServices 'Client', utilizando o TOTVS | Development Studio. No processo de geração, são analisados todos os parâmetros e estruturas utilizadas pelos métodos do serviço, até que todas as estruturas utilizadas sejam processadas. Quando deste processamento, caso uma estrutura complexa não contenha a especificação de seus elementos internos e a mesma não contenha nenhuma referência ao SCHEMA ou à outra estrutura, o WSDL é considerado inválido, e o processo de geração é abortado com a mensagem acima, informando em [STRUCT\_TYPE], o nome da estrutura incompleta.* 

#### *WSCERR011 / Retorno NULLPARAM inválido.*

*Esta ocorrência de erro é reproduzida, quando da geração de um código-fonte de WebServices 'Client', utilizando o TOTVS | Development Studio. No processo de geração, são analisados todos os parâmetros e estruturas utilizadas pelos métodos do serviço, até que todas as estruturas utilizadas sejam processadas. Quando deste processamento, um parâmetro de retorno do WSDL seja identificado como 'retorno nulo', o WSDL é considerado inválido, e o processo de geração é abortado com a mensagem acima. Esta ocorrência é semelhante à ocorrência WSCERR008, porém esta ocorrência (011) refere-se à uma sub-estrutura do serviço , e a primeira (008) refere-se à um parâmetro/estrutura de primeiro nível do serviço.* 

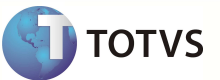

#### *WSCERR012 / INTERNAL ERROR (X)*

*Esta é uma ocorrência de erro interna do 'engine' de geração de código-fonte AdvPL, não reproduzida até o momento. Quando do processamento de um WSDL, os parâmetros e mensagens especificadas no WSDL são identificados internamente como parâmetros de entrada , parâmetro de saída , ou entrada e saída. Caso, após a análise inicial de parâmetros, algum parâmetro não seja enquadrado nestas definições, o processamento de geração é abortado com a ocorrência acima. Esta ocorrência é semelhante à WSCERR009, porém esta indica uma falha em outro ponto da rotina interna de análise.* 

#### *WSCERR013 / [SOAP\_TYPE] UNEXPECTED TYPE.*

*Esta ocorrência de erro é reproduzida, quando da geração de um código-fonte de WebServices 'Client', utilizando o TOTVS | Development Studio. No processo de geração, são analisados todos os parâmetros e estruturas utilizadas pelos métodos do serviço, até que todas as estruturas utilizadas sejam processadas. Quando deste processamento, um parâmetro de tipo básico não se encontre entre os tipos básicos suportados pelo engine 'Client' de WebServices do ERP, a geração do código-fonte é abortada com esta ocorrência, indicando em SOAP\_TYPE o tipo não suportado.* 

#### *WSCERR014 / INVALID NULLPARAM INIT*

*Esta ocorrência de erro é reproduzida, quando da geração de um código-fonte de WebServices 'Client', utilizando o TOTVS | Development Studio. No processo de geração, são analisados todos os parâmetros e estruturas utilizadas pelos métodos do serviço, até que todas as estruturas utilizadas sejam processadas. Quando deste processamento, para cada propriedade da estrutura do serviço são montadas as rotinas de inicialização de cada uma delas. Caso a rotina de geração de código-fonte receba a instrução de inicializar a propriedade reservada 'NULLPARAM', o processamento é abortado com esta ocorrência. Esta ocorrência poderia ser causada por uma falha na validação inicial do WSDL, ou pela declaração de uma propriedade do tipo 'NULLPARAM'; e até o momento não foi reproduzida.* 

#### *WSCERR015 / Node [XXX] as [YYY] on SOAP Response not found.*

*Esta ocorrência é reproduzida, quando da utilização de um código-fonte Client de WebServices, no momento que o client está desmontando o pacote SOAP retornado pelo serviço. Caso o serviço utilize um soap-style RPC, e o node [XXX], correspondente ao retorno esperado do tipo [YYY] não for encontrado no pacote, o processamento do pacote de retorno é abortado com esta ocorrência. Esta ocorrência é capturada pelo próprio código-fonte do método, sendo que o método 'Client' chamado retornará .F. (falso), e a descrição da ocorrência deve ser recuperada através da função GetWSCError().* 

#### *WSCERR016 / Requisição HTTPS não suportada neste Build. [XXX]*

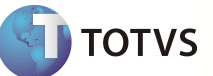

*Esta ocorrência de erro é reproduzida, quando da geração de um código-fonte de WebServices 'Client', utilizando o TOTVS | Development Studio. Quando informada uma URL para buscar a definição do serviço (WSDL), utilizando o protocolo HTTPS; porém a build do ERP atual não suporta o tratamento de Web Services em HTTPS, a geração do código-fonte é abortada com esta ocorrência de erro. Para gerar um fonte 'Client' de WebServices, que utilize o protocolo HTTPS, a build do ERP deve ser atualizado.* 

#### *WSCERR017 / HTTP[S] Requisição retornou [NIL]*

*Esta ocorrência de erro é reproduzida, quando da geração de um código-fonte de WebServices 'Client', utilizando o TOTVS | Development Studio. Quando informada uma URL para buscar a definição do serviço (WSDL), utilizando o protocolo HTTP ou HTTPS; e não foi possível buscar o link solicitado, o processamento é abortado com a ocorrência acima.Dentre as possíveis causas para esta ocorrência, podemos considerar :* 

*Sintaxe da URL inválida* 

*Servidor inválido, inexistente, ou DNF não disponível* 

#### *Servidor fora do ar*

*Verifique a URL digitada, e realize a requisição da mesma através de um Web Browser, para certificar-se que a mesma é válida e que a definição WSDL está realmente publicada e acessível sob o link informado.* 

#### *WSCERR018 / HTTP[S] Requisição retornou [EMPTY]*

*Esta ocorrência de erro é reproduzida, quando da geração de um código-fonte de WebServices 'Client', utilizando o TOTVS | Development Studio. Quando informada uma URL para buscar a definição do serviço (WSDL), utilizando o protocolo HTTP ou HTTPS; e não foi possível buscar o link solicitado, o processamento é abortado com a ocorrência acima. Diferentemente da ocorrência WSCERR017, esta ocorrência foi reproduzida quando o servidor de WebServices que fornece o documento WSDL foi localizado, a requisição foi feita com sucesso, porém o servidor recebeu como retorno um pacote HTTP incompleto ou inválido. Verifique a URL digitada, e realize a requisição da mesma através de um Web Browser, para certificar-se que a mesma é válida e que a definição WSDL está realmente publicada e acessível sob o link informado.* 

#### *WSCERR019 / (XXX) Arquivo não encontrado.*

*Esta ocorrência de erro é reproduzida, quando da geração de um código-fonte de WebServices 'Client', utilizando o TOTVS | Development Studio. Quando informada uma URL para buscar a definição do serviço (WSDL), apontando para um arquivo no disco, porém o arquivo não foi encontrado, o processamento é abortado com a ocorrência acima.* 

*Dentre as possíveis causas para esta ocorrência, podemos considerar :* 

*Diretório não existente ou inválido.* 

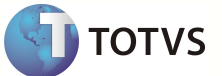

*Arquivo não existente ou inválido.* 

*Falta de permissão de acesso ao arquivo solicitado.*

#### *WSCERR020 / ( XXX / FERROR YYY ) Falha de Abertura.*

*Esta ocorrência de erro é reproduzida, quando da geração de um código-fonte de WebServices 'Client', utilizando o TOTVS | Development Studio. Quando informada uma URL para buscar a definição do serviço (WSDL), apontando para um arquivo no disco; porém houve uma impossibilidade de acesso ao arquivo.* 

*Dentre as possíveis causas para esta ocorrência, podemos considerar :* 

*Arquivo aberto em modo exclusivo por outra estação.*

*Falha de permissão/direito de abertura do arquivo.* 

*Verifique as propriedades e direitos do arquivo solicitado e repita a operação.* 

#### *WSCERR021 / [INFO] WSDL Parsing [PARSER\_WARNING]*

*Esta ocorrência de erro é reproduzida, quando da geração de um código-fonte de WebServices 'Client', utilizando o TOTVS | Development Studio. Quando informada uma URL para buscar a definição do serviço (WSDL), após o documento WSDL ser recuperado, caso seja detectada alguma inconsistência, considerada pelo parser interno de xml do sistema como uma advertência (warning), no documento XML, o WSDL é considerado inválido e a geração do fonte é cancelada, com esta ocorrência. Em PARSER\_WARNING é discriminada a mensagem de advertência do parser interno; e em [INFO] é especificado o documento/operação que apresentou a inconsistência.* 

#### *WSCERR022 / [INFO] WSDL Parsing [PARSER\_ERROR]*

*Esta ocorrência de erro é reproduzida, quando da geração de um código-fonte de WebServices 'Client', utilizando o TOTVS | Development Studio. Quando informada uma URL para buscar a definição do serviço (WSDL), após o documento WSDL ser recuperado, caso seja detectada alguma inconsistência, considerada pelo parser interno de xml do sistema como erro no documento XML, o WSDL é considerado inválido e a geração do fonte é cancelada, com esta ocorrência. Em [PARSER\_ERROR] é discriminada a ocorrência de erro do parser interno; e em [INFO] é especificado o documento/operação que apresentou a inconsistência.*

*WSCERR023 / [xxx] FALHA INESPERADA AO IMPORTAR WSDL*

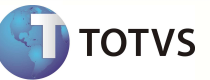

*Esta ocorrência é reproduzida, ao gerar um código-fonte de Web Services Client, utilizando o TOTVS | Development Studio. Ao informar uma URL para buscar a definição do serviço (WSDL), após o documento WSDL ser recuperado, caso tenha passado pela etapa de validação XML, onde o documento retornado constitui um XML sintaticamente válido, o parser não identifica nenhuma estrutura referente a um documento WSDL.Desta forma, o documento é considerado inválido e a geração do código-fonte é cancelada com esta ocorrência. No cabeçalho da mensagem [xxx], é possível verificar a especificação do documento/operação que apresentou a inconsistência.* 

#### *WSCERR024 / [MSG\_INFO] MESSAGE não encontrada.*

*Esta ocorrência de erro é reproduzida, quando da geração de um código-fonte de WebServices 'Client', utilizando o TOTVS | Development Studio. No processo de geração, são analisados todos os parâmetros e estruturas utilizadas pelos métodos do serviço, até que todas as estruturas utilizadas sejam processadas. Quando deste processamento, caso uma seção de mensagens (message) seja especificado para uma operação, porém não seja encontrado no WSDL, o mesmo é considerado inválido, e o processo de geração é abortado com a mensagem acima, identificando a mensagem não encontrada em [MSG\_INFO]. Caso a informação [MSG\_INFO] estiver vazia, o documento WSDL não especificou alguma mensagem de parâmetro ou retorno na seção <portType> da lista de métodos do WSDL.* 

#### *WSCERR025 / [BIND\_INFO] Binding não Encontrado.*

*Esta ocorrência de erro é reproduzida, quando da geração de um código-fonte de WebServices 'Client', utilizando o TOTVS | Development Studio. No processo de geração, são analisados todos os parâmetros e estruturas utilizadas pelos métodos do serviço, até que todas as estruturas utilizadas sejam processadas. Quando deste processamento, caso uma seção de amarração (binding) não seja localizado para uma operação especificada no WSDL, e a mesma não seja encontrada no WSDL, o mesmo é considerado inválido, e o processo de geração é abortado com a mensagem acima, identificando a mensagem não encontrada em [BIND\_INFO].* 

#### *WSCERR026 / TARGETNAMESPACE não definido no WSDL.*

*Esta ocorrência de erro é reproduzida, quando da geração de um código-fonte de WebServices 'Client', utilizando o TOTVS | Development Studio. No processo de geração, são analisados todos os parâmetros e estruturas utilizadas pelos métodos do serviço, até que todas as estruturas utilizadas sejam processadas. Quando é iniciado este processamento, é verificado se o documento WSDL contém a definição do NameSpace de destino (TargetNameSpace) utilizado. Caso este não seja localizado, o WSDL é considerado inválido, e o processo de geração é abortado com a mensagem acima.* 

#### *WSCERR027 / [OPER\_INFO] BIND:OPERATION não encontrado.*

*Esta ocorrência de erro é reproduzida, quando da geração de um código-fonte de WebServices 'Client', utilizando o TOTVS | Development Studio. No processo de geração, são analisados todos os parâmetros e estruturas utilizadas pelos métodos do serviço, até que todas as estruturas utilizadas sejam processadas. Quando deste processamento, caso uma operação/método do WebService não seja encontrada na seção de amarração (binding), o documento WSDL é* 

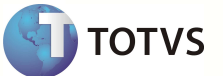

*considerado inválido, e o processo de geração é abortado com a mensagem acima, identificando a operação não encontrada em [OPER\_INFO].* 

*WSCERR028 / [PORT\_INFO] PortType não Encontrado em aPort.* 

*Esta ocorrência de erro é reproduzida, quando da geração de um código-fonte de WebServices 'Client', utilizando o TOTVS | Development Studio. No processo de geração, são analisados todos os parâmetros e estruturas utilizadas pelos métodos do serviço, até que todas as estruturas utilizadas sejam processadas. Quando deste processamento, caso uma operação/método do WebService não seja encontrada na seção de portas do WSDL ( PortType ), o documento WSDL é considerado inválido, e o processo de geração é abortado com a mensagem acima, identificando a porta não encontrada em [PORT\_INFO].* 

#### *WSCERR029 / [PORT\_INFO] PortType não contém operações*

*Esta ocorrência de erro é reproduzida, quando da geração de um código-fonte de WebServices 'Client', utilizando o TOTVS | Development Studio. No processo de geração, são analisados todos os parâmetros e estruturas utilizadas pelos métodos do serviço, até que todas as estruturas utilizadas sejam processadas. Quando deste processamento, caso uma operação/método do WebService não contenha a definição das operações na seção de portas do serviço (PortType), o documento WSDL é considerado inválido, e o processo de geração é abortado com a mensagem acima, identificando a porta sem definição em [PORT\_INFO].* 

#### *WSCERR031 / [SCTUCT\_NAME] Tipo sem NAMESPACE.*

*Esta ocorrência de erro é reproduzida, quando da geração de um código-fonte de WebServices 'Client', utilizando o TOTVS | Development Studio. No processo de geração, são analisados todos os parâmetros e estruturas utilizadas pelos métodos do serviço, até que todas as estruturas utilizadas sejam processadas. Quando deste processamento, caso uma determinada estrutura seja identificada como sendo externa ao WSDL atual, referenciada por um IMPORT ou REF; se a estrutura estiver declarada no WSDL sem o referido namespace, o WSDL é considerado inválido, e o processo de geração é abortado com a mensagem acima, identificando a estrutura incompleta em [STRUCT\_NAME].* 

#### *WSCERR032 / [SHORT\_NS] NAMESPACE não encontrado.*

*Esta ocorrência de erro é reproduzida, quando da geração de um código-fonte de WebServices 'Client', utilizando o TOTVS | Development Studio. No processo de geração, são analisados todos os parâmetros e estruturas utilizadas pelos métodos do serviço, até que todas as estruturas utilizadas sejam processadas. Quando do processamento de estruturas pendentes, identificadas como sendo externas ao WSDL atual, especificadas por um IMPORT ou REF, o namespace da mesma deve estar declarado no header do WSDL. Caso ele não seja encontrado, o WSDL é considerado inválido, e o processo de geração é abortado com a mensagem acima, identificando o namespace não encontrado em [SHORT\_NS].* 

# **TOTVS**

#### *WSCERR033 / [LONG\_NS] NameSpace sem Import declarado*

*Esta ocorrência de erro é reproduzida, quando da geração de um código-fonte de WebServices 'Client', utilizando o TOTVS | Development Studio. No processo de geração, são analisados todos os parâmetros e estruturas utilizadas pelos métodos do serviço, até que todas as estruturas utilizadas sejam processadas. Complementar ao erro WSCERR032, este é reproduzido quando o namespace identificado para o parâmetro seja externo ao WSDL, porém a URL para processamento do mesmo não seja especificada através de um Import no WSDL . Neste caso, o WSDL é considerado inválido, e o processo de geração é abortado com a mensagem acima, identificando o namespace não encontrado em [LONG\_NAMESPACE].* 

#### *WSCERR034 / [INFO\_NS] NAMESPACE sem LOCATION informado.*

*Esta ocorrência de erro é reproduzida, quando da geração de um código-fonte de WebServices 'Client', utilizando o TOTVS | Development Studio. No processo de geração, são analisados todos os parâmetros e estruturas utilizadas pelos métodos do serviço, até que todas as estruturas utilizadas sejam processadas. Complementar ao erro WSCERR033, este é reproduzido quando a declaração da URL/Location do NameSpace externo não esteja declarado no <IMPORT...> do WSDL . Neste caso, o documento é considerado inválido, e o processo de geração é abortado com a mensagem acima, identificando o namespace incompleto em [INFO\_NS].* 

#### *WSCERR035 / [TYPE] Tipo indefinido.*

*Esta ocorrência de erro é reproduzida, quando da geração de um código-fonte de WebServices 'Client', utilizando o TOTVS | Development Studio. No processo de geração, são analisados todos os parâmetros e estruturas utilizadas pelos métodos do serviço, até que todas as estruturas utilizadas sejam processadas. Quando do processamento de estruturas pendentes, identificadas como sendo externas ao WSDL atual, especificadas por um IMPORT ou REF, o namespace da mesma é identificado e importado, e todo o WSDL é re-processado. No reprocessamento, caso o parâmetro/estrutura pendente não seja encontrado, o WSDL é considerado inválido, e o processo de geração é abortado com a mensagem acima, identificando a estrutura pendente em [TYPE].* 

#### *WSCERR036 / Definição não suportada.*

*Esta ocorrência de erro é reproduzida, quando da geração de um código-fonte de WebServices 'Client', utilizando o TOTVS | Development Studio. No processo de geração, são analisados todos os parâmetros e estruturas utilizadas pelos métodos do serviço, até que todas as estruturas utilizadas sejam processadas. Quando da validação de estruturas complexas, caso a mesma não possua tipo definido, e não seja uma referência externa ao WSDL, ela deve ser uma referência ao próprio SCHEMA. Caso seja especificada qualquer outro tipo de referência, o WSDL não é suportado, e o processo de geração é abortado com a mensagem acima.* 

*WSCERR037 / [TYPE] Estrutura Interna Inesperada.* 

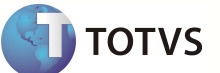

*Esta ocorrência de erro é reproduzida, quando da geração de um código-fonte de WebServices 'Client', utilizando o TOTVS | Development Studio. No processo de geração, são analisados todos os parâmetros e estruturas utilizadas pelos métodos do serviço, até que todas as estruturas utilizadas sejam processadas. Quando da validação de estruturas complexas, caso a mesma tenha passado por todas as interpretações cabíveis a uma estrutura, e mesmo assim não foi possível identificá-la, o WSDL é considerado inválido, e o processo de geração é abortado com a mensagem acima, identificando a estrutura em [TYPE].* 

#### *WSCERR038 / [PARAM] WSDL inválido ou não suportado*

*Esta ocorrência de erro é reproduzida, quando da geração de um código-fonte de WebServices 'Client', utilizando o TOTVS | Development Studio. No processo de geração, são analisados todos os parâmetros e estruturas utilizadas pelos métodos do serviço, até que todas as estruturas utilizadas sejam processadas. Quando da validação de estruturas complexas, caso uma estrutura e/ou parâmetro/retorno tenha passado por todas as interpretações cabíveis de uma estrutura, porém não foi possível localizar ou identificar adequadamente a estrutura, o WSDL é considerado inválido, e o processo de geração é abortado com a mensagem acima, identificando o parâmetro de origem da mesma em [PARAM]. Em termos práticos, este erro singifica que : OU o WSDL fornecido não é válido, OU a engine de parser WSDL do Protheus não reconheceu a estrutura como válida, isto é, não soube lidar com ela para gerar um fonte client AdvPL.* 

#### *WSCERR039 / Unexpected DumpType [X]*

*Quando da utilização da função XMLDataSet, para a interpretação de um objeto de retorno XML em formato DataSet, caso não seja passado um objeto AdvPL de tipo válido (Objeto XML ou Array), o processamento é abortado, mostrando a mensagem acima, identificando o tipo de parâmetro recebido em [X]. Verifique o código-fonte da aplicação e certifiquese de sempre passar um Objeto XML ou Array para a função XMLDataSet().* 

#### *WSCERR040 / Unexpected SCHEMA Type [X]*

*Quando da utilização da função XMLDataSchema, para determinar os dados recebidos por um retorno de um Web Service que retorna uma referência ao Schema, e não seja passado a função um Objeto AdvPL de Tipo Válido (Objeto Xml ou Array), o processamento é abortado, mostrando a mensagem acima, identificando o tipo de parâmetro recebido em [X]. Verifique o código-fonte da aplicação e certifique-se de sempre passar um Objeto XML ou Array para a função XMLDataSchema().* 

#### *WSCERR041 / [NOTNIL\_MESSAGE]*

*Esta ocorrência é reproduzida, quando da utilização de um código-fonte Client de WebServices, no momento que o client está desmontando o pacote SOAP retornado pelo serviço. Durante a desmontagem do pacote de retorno de um Web Service, caso algum parâmetro obrigatório do serviço não esteja presente no pacote de retorno, o processamento é abortado com a mensagem acima, identificando em [NOTNIL\_MESSAGE] o parâmetro/propriedade que não veio* 

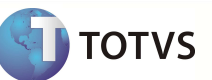

*preenchida. Esta ocorrência é capturada pelo próprio código-fonte do método, sendo que o método 'Client' chamado retornará .F. (falso), e a descrição da ocorrência deve ser recuperada atravpés da função GetWSCError().* 

#### *WSCERR042 / URL LOCATION não especificada.*

*Esta ocorrência é reproduzida, quando da utilização de um código-fonte Client de WebServices, antes do envio do pacote SOAP com o(s) parâmetro(s) dá ação/método solicitado. No momento de postar o pacote SOAP de parâmetros para um Web Service, é verificada a propriedade reservada \_URL do objeto do Serviço, que contém a URL para postagem do pacote ao servidor. Caso a mesma esteja vazia, o processamento é abortado com a mensagem acima, antes da postagem dos dados. Esta ocorrência é capturada pelo próprio código-fonte do método, sendo que o método 'Client' chamado retornará .F. (falso), e a descrição da ocorrência deve ser recuperada atravpés da função GetWSCError(). Verifique o código-fonte, e certifique-se que, caso a propriedade \_URL esteja sendo redefinida, a mesma não esteja vazia. Esta propriedade já é alimentada automaticamente pelo engine client de webservices, de acordo com as informações para postagem obtidas no WSDL utilizado para a geração do código-fonte client.* 

#### *WSCERR043 / [SOAP\_STYLE] SOAPSTYLE Desconhecido.*

*Esta ocorrência é reproduzida, quando da utilização de um código-fonte Client de WebServices, antes do envio do pacote SOAP com o(s) parâmetro(s) da ação/método solicitado. No momento de postar o pacote SOAP de parâmetros para um Web Service, é verificado o formato do pacote SOAP a ser enviado ao client. Esta propriedade é definida em fonte, no momento da geração do fonte-client, e não deve ser alterada. Caso a mesma seja alterada manualmente, e não esteja num formato válido, o processamento é abortado com a mensagem acima, antes da postagem dos dados, indicando em [SOAP\_STYLE] o soap style inválido informado. Esta ocorrência é capturada pelo próprio código-fonte do método, sendo que o método 'Client' chamado retornará .F. (falso), e a descrição da ocorrência deve ser recuperada atravpés da função GetWSCError(). Verifique o código-fonte, e certifique-se que o mesmo não foi alterado automaticamente pelo engine client de webservices, de acordo com as informações para postagem obtidas no WSDL utilizado para a geração do fonte client.* 

#### *WSCERR044 / Não foi possível POST : URL [URP\_POST]*

*Client de WebServices, ao enviar o pacote SOAP com o(s) parâmetro(s) da ação/método solicitado. Após montado o pacote de envio para a solicitação de processamento do serviço, o pacote é postado no servidor indicado na URL especfiicada no serviço. Caso o servidor de destino do pacote não seja localizado no DNS, ou não esteja no ar, o processamento é abortado com a mensagem acima, e a URL de destino é especifiacada em [URL\_POST]. Esta ocorrência é capturada pelo próprio código-fonte do método, sendo que o método 'Client' chamado retornará .F. (falso), e a descrição da ocorrência deve ser recuperada através da função GetWSCError().* 

*WSCERR045 / Retorno VAZIO de POST : URL <URL> [HEADER\_RET]* 

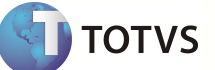

*Esta ocorrência é reproduzida, quando da utilização de um código-fonte Client de WebServices, ao enviar o pacote SOAP com o(s) parâmetro(s) dá ação/método solicitado. Após montado o pacote de envio para a solicitação de processamento do serviço, o pacote é enviado a URL discriminada no serviço. Diferentemente da ocorrência WSCERR014, esta ocorrência pode ser reproduzida quando o servidor de WebServices que atendeu à requisição foi localizado, a requisição foi feita com sucesso, porém o servidor do sistema recebeu como retorno um pacote HTTP incompleto ou inválido, ou ocorreu um erro interno no servidor, referenciado no header do pacote HTTP; nestes casos o processamento é abortado com a ocorrência acima, informando em <URL> o endereço do servidor onde o dado foi postado, e, se disponível, em HEADER\_RET é informado o conteúdo do Header de Retorno do HTTP. Esta ocorrência é capturada pelo próprio código-fonte do método, sendo que o método 'Client' chamado retornará .F. (falso), e a descrição da ocorrência deve ser recuperada através da função GetWSCError().* 

#### *WSCERR046 / XML Warning [XML\_WARNING] ( POST em <URL> )*

*Esta ocorrência é reproduzida, quando da utilização de um código-fonte Client de WebServices, ao processar o pacote SOAP recebido como retorno da ação/método solicitado. Após montado e enviado o pacote de envio para a solicitação de processamento do serviço, o pacote SOAP retornado pelo serviço é analisado para a alimentação dos parâmetros AdvPL. Caso seja detectada alguma inconsistência, considerada pelo parser interno de xml do sistema como uma advertência (warning), no documento XML, o pacote SOAP de retorno é considerado inválido, e o processamento é abortado com esta ocorrência, informando em XML\_WARNING a mensagem de advertência do parser interno; e em <URL> o servidor de WebServices que retornou o pacote. Esta ocorrência é capturada pelo próprio código-fonte do método, sendo que o método 'Client' chamado retornará .F. (falso), e a descrição da ocorrência deve ser recuperada através da função GetWSCError().* 

#### *WSCERR047 / XML Error [XML\_ERROR] ( POST em <URL> )*

*Esta ocorrência é reproduzida, quando da utilização de um código-fonte Client de WebServices, ao processar o pacote SOAP recebido como retorno da ação/método solicitado. Após montado e enviado o pacote de envio para a solicitação de processamento do serviço, o pacote SOAP retornado pelo serviço é analisado para a alimentação dos parâmetros AdvPL. Caso seja detectada alguma inconsistência, considerada pelo parser interno de xml do sistema, como um erro de sintaxe no XML, o pacote SOAP de retorno é considerado inválido, e o processamento é abortado com esta ocorrência, informando em XML\_ERROR a mensagem de erro do parser interno; e em <URL> o servidor de WebServices que retornou o pacote. Esta ocorrência é capturada pelo próprio código-fonte do método, sendo que o método 'Client' chamado retornará .F. (falso), e a descrição da ocorrência deve ser recuperada através da função GetWSCError(). Veja mais detalhes na função GetWSCError(), pois ela oferece a possibilidade de recuperar os elementos principais de retorno de um pacote SOAP\_FAULT isoladamente.* 

#### *WSCERR048 / SOAP FAULT [FAULT\_CODE] ( POST em <URL> ) : [FAULT\_STRING]*

*Esta ocorrência é reproduzida, quando da utilização de um código-fonte Client de WebServices, ao processar o pacote SOAP recebido como retorno da ação/método solicitado. Ao analisar o pacote SOAP retornado pelo serviço, para a* 

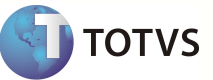

*alimentação dos parâmetros AdvPL, caso o pacote de retorno contenha uma excessão do tipo SOAP FAULT, isto indica que houve uma falha de processamento do serviço no servidor. O processamento é abortado com esta ocorrência, informando em [FAULT\_CODE] o código da excessão SOAP, em <URL> o servidor de WebServices que retornou o pacote, e em FAULT\_STRING mais detalhes sobre a ocorrência. Esta ocorrência é capturada pelo próprio código-fonte do método, sendo que o método 'Client' chamado retornará .F. (falso), e a descrição da ocorrência deve ser recuperada através da função GetWSCError().* 

#### *WSCERR049 / SOAP RESPONSE (RPC) NOT FOUND.*

*Esta ocorrência é reproduzida, quando da utilização de um código-fonte Client de WebServices, ao processar o pacote SOAP recebido como retorno da ação/método solicitado. Ao analisar o pacote SOAP retornado pelo serviço, para a alimentação dos parâmetros AdvPL, caso o serviço utilize um soapStyle = RPC, e o node de resposta não seja encontrado no pacote, o pacote de resposta é considerado inválido, e o processamento é abortado com a mensagem acima. Esta ocorrência é capturada pelo próprio código-fonte do método, sendo que o método 'Client' chamado retornará .F. (falso), e a descrição da ocorrência deve ser recuperada através da função GetWSCError().* 

#### *WSCERR050 / SOAP RESPONSE REF <NODE\_REF> (RPC) NOT FOUND.*

*Esta ocorrência é reproduzida, quando da utilização de um código-fonte Client de WebServices, ao processar o pacote SOAP recebido como retorno da ação/método solicitado. Ao analisar o pacote SOAP retornado pelo serviço, para a alimentação dos parâmetros AdvPL, caso o serviço utilize um SoapStyle = RPC, e o node de resposta aponte para um outro node via referência, e este novo node não seja encontrado no pacote, o pacote é considerado inválido e o processamento é abortado com a mensagem acima, mostrando o identificador de referência não encontrado em <NODE\_REF>. Esta ocorrência é capturada pelo próprio código-fonte do método, sendo que o método 'Client' chamado retornará .F. (falso), e a descrição da ocorrência deve ser recuperada através da função GetWSCError().* 

#### *WSCERR051 / SOAP RESPONSE RETURN (RPC) NOT FOUND.*

*Esta ocorrência é reproduzida, quando da utilização de um código-fonte Client de WebServices, ao processar o pacote SOAP recebido como retorno da ação/método solicitado. Ao analisar o pacote SOAP retornado pelo serviço, para a alimentação dos parâmetros AdvPL, caso o serviço utilize um soapStyle = RPC, e o node de retorno não aponte para nenhuma referência, o retorno deve estar dentro do XML, no nível do node de resposta . Caso o node de retorno não seja encontrado neste nível, o pacote de retorno é considerado inválido, e o processamento é abortado com a mensagem acima. Esta ocorrência é capturada pelo próprio código-fonte do método, sendo que o método 'Client' chamado retornará .F. (falso), e a descrição da ocorrência deve ser recuperada através da função GetWSCError().* 

*WSCERR052 / Enumeration FAILED on [STRUCT\_TYPE]* 

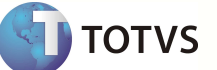

*Esta ocorrência é reproduzida, quando da utilização de um código-fonte Client de WebServices, antes do envio do pacote SOAP com o(s) parâmetro(s) da ação/método solicitado. Antes da montagem do pacote SOAP, os parâmetros do método/ação solicitada do serviço são analisados e validados. Caso um parâmetro contiver uma definição de "enumeration", obtida no WSDL, e for alimentado pelo código-fonte 'client' com um valor que não conste na lista de parâmetros válidos, o processamento é abortado com a mensagem acima, identificando o parâmetro envolvido em [STRUCT\_TYPE]. Esta ocorrência é capturada pelo próprio código-fonte do método, sendo que o método 'Client' chamado retornará .F. (falso), e a descrição da ocorrência deve ser recuperada através da função GetWSCError(). Verifique o código-fonte client gerado em AdvPL, para obter a lista de parâmetros válido; e certifique-se que o parâmetro especificado está alimentado de forma correta.* 

#### *WSCERR053 / WSRPCGetNode (Object) not found.*

*Esta ocorrência é reproduzida, quando da utilização de um código-fonte Client de WebServices, ao processar o pacote SOAP recebido como retorno da ação/método solicitado. Ao analisar o pacote SOAP retornado pelo serviço, para a alimentação dos parâmetros AdvPL, caso o serviço utilize um soapStyle = RPC, no momento de análise de um retorno de uma estrutura complexa, caso o node correspondente a estrutura não seja localizado no pacote de retorno, o mesmo é considerado inválido, e o processamento é abortado com a mensagem acima. Esta ocorrência é capturada pelo próprio código-fonte do método, sendo que o método 'Client' chamado retornará .F. (falso), e a descrição da ocorrência deve ser recuperada através da função GetWSCError().* 

#### *WSCERR054 / Binding SOAP não localizado no WSDL.*

*Esta ocorrência de erro é reproduzida, quando da geração de um código-fonte de WebServices 'Client', utilizando o TOTVS | Development Studio. Durante a geração do código-fonte, uma vez identificado o serviço, o gerador de código procura a declaração das amarrações do serviço (BINDINGS) no WSDL. Dentre as amarrações encontradas, apenas são processadas aquelas que especificam o transporte de dados para o serviço no formato SOAP. Caso não exista nenhuma amarração no serviço, que especifique a utilização do SOAP, o processo de geração do código-fonte 'client' é abortado, retornando esta ocorrência. A infraestrutura Client de WebServices do sistema não suporta a geração de fontes-client de serviços que não utilizem pacotes XML - SOAP para a troca de informações.* 

#### *WSCERR055 / Invalid Property Type (X) for [PARAM]*

*Esta ocorrência é reproduzida, quando da utilização de um código-fonte Client de WebServices, antes do envio do pacote SOAP com o(s) parâmetro(s) da ação/método solicitado. Antes da montagem do pacote SOAP, os parâmetros do método/ação solicitada do serviço são analisados e validados. As propriedades da classe, utilizadas como parâmetros, devem ser alimentadas com os tipos AdvPL apropriados, de acordo com sua definição. Caso uma determinada propriedade [PARAM] do objeto 'Client' do serviço esteja alimentada com um tipo de dado Advpl [X] , porém o tipo esperado era [Y], o processamento é abortado com a ocorrência de erro acima. Esta ocorrência é capturada pelo próprio código-fonte do método, sendo que o método 'Client' chamado retornará .F. (falso), e a descrição da ocorrência* 

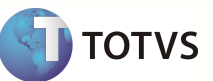

*deve ser recuperada através da função GetWSCError(). Verifique o código-fonte client gerado em AdvPL, e certifique-se que o parâmetro especificado está sendo alimentado de forma correta, com o tipo apropriado.* 

*WSCERR056 / Invalid XML-Soap Server Response : soap-envelope not found.* 

*Esta ocorrência é reproduzida, quando da utilização de um código-fonte Client de WebServices, ao iniciar o processamento do pacote SOAP recebido como retorno da ação/método solicitado. Ao analisar o pacote SOAP retornado pelo serviço, caso o mesmo não contenha um envelope (soap-Envelope) de resposta, o retorno é considerado inválido, e o processamento é abortado com a mensagem acima. Esta ocorrência é capturada pelo próprio código-fonte do método, sendo que o método 'Client' chamado retornará .F. (falso), e a descrição da ocorrência deve ser recuperada através da função GetWSCError().* 

*WSCERR057 / Invalid XML-Soap Server Response : soap-envelope empty.* 

*Esta ocorrência é reproduzida, quando da utilização de um código-fonte Client de WebServices, ao iniciar o processamento do pacote SOAP recebido como retorno da ação/método solicitado. Ao analisar o pacote SOAP retornado pelo serviço, caso não seja possível determinar o prefixo do SOAP Envelope utilizado, o retorno é considerado inválido, e o processamento é abortado com a mensagem acima. Esta ocorrência é capturada pelo próprio código-fonte do método, sendo que o método 'Client' chamado retornará .F. (falso), e a descrição da ocorrência deve ser recuperada através da função GetWSCError().* 

*WSCERR058 / Invalid XML-Soap Server Response : Invalid soap-envelope [SOAP\_ENV] object as valtype [X]* 

*Esta ocorrência é reproduzida, quando da utilização de um código-fonte Client de WebServices, ao iniciar o processamento do pacote SOAP recebido como retorno da ação/método solicitado. Ao analisar o pacote SOAP retornado pelo serviço, caso o soap-envelope determinado [SOAP\_ENV], esperado como um Objeto, foi recebido com um tipo AdvPL [X]. Isto invalida o pacote soap recebido, sendo o processamento abortado com a ocorrência acima. Esta ocorrência é capturada pelo próprio código-fonte do método, sendo que o método 'Client' chamado retornará .F. (falso), e a descrição da ocorrência deve ser recuperada através da função GetWSCError().* 

*WSCERR059 / Invalid XML-Soap Server Response : soap-body not found.* 

*Esta ocorrência é reproduzida, quando da utilização de um código-fonte Client de WebServices, ao iniciar o processamento do pacote SOAP recebido como retorno da ação/método solicitado. Semelhante a ocorrência WSCERR056, esta ocorrência indica que não foi possível determinar o corpo (soap-body) do pacote SOAP retornado pelo serviço; o que invalida o pacote de retorno, sendo o processamento abortado com esta ocorrência de erro. Esta ocorrência é capturada pelo próprio código-fonte do método, sendo que o método 'Client' chamado retornará .F. (falso), e a descrição da ocorrência deve ser recuperada através da função GetWSCError().* 

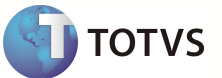

*WSCERR060 / Invalid XML-Soap Server Response : soap-body envelope empty.* 

*Esta ocorrência é reproduzida, quando da utilização de um código-fonte Client de WebServices, ao iniciar o processamento do pacote SOAP recebido como retorno da ação/método solicitado. Semelhante a ocorrência WSCERR057, esta ocorrência indica que pacote SOAP retornado, não foi possível determinar o prefixo do corpo (soap-body) utilizado; o que invalida o pacote de retorno, sendo o processamento abortado com esta ocorrência de erro. Esta ocorrência é capturada pelo próprio código-fonte do método, sendo que o método 'Client' chamado retornará .F. (falso), e a descrição da ocorrência deve ser recuperada através da função GetWSCError().* 

#### *WSCERR061 / Invalid XML-Soap Server Response : Invalid soap-body [BODY] object as valtype [TYPE]*

*Esta ocorrência é reproduzida, quando da utilização de um código-fonte Client de WebServices, ao iniciar o processamento do pacote SOAP recebido como retorno da ação/método solicitado. Semelhante a ocorrência WSCERR058, esta ocorrência indica que no SOAP retornado, o corpo (soap-body) determinado [BODY], esperado como um Objeto, foi recebido como um tipo AdvPL [TYPE], ; o que invalida o pacote de retorno, sendo o processamento abortado com esta ocorrência de erro. Esta ocorrência é capturada pelo próprio código-fonte do método, sendo que o método 'Client' chamado retornará .F. (falso), e a descrição da ocorrência deve ser recuperada através da função GetWSCError().* 

#### *WSCERR062 / Invalid XML-Soap Server Response : Unable to determine Soap Prefix of Envelope [SOAP\_ENV]*

*Esta ocorrência é reproduzida, quando da utilização de um código-fonte Client de WebServices, ao iniciar o processamento do pacote SOAP recebido como retorno da ação/método solicitado. Esta ocorrência indica que, no SOAP retornado, o envelope (soap-envelope) determinado [SOAP\_ENV], não está em um formato que seja possível determinar o nome do envelope; o que invalida o pacote de retorno, sendo o processamento abortado com esta ocorrência de erro. Esta ocorrência é capturada pelo próprio código-fonte do método, sendo que o método 'Client' chamado retornará .F. (falso), e a descrição da ocorrência deve ser recuperada através da função GetWSCError().* 

#### *WSCERR063 / Argument error : Missing field [NODE] as [TYPE]*

*Esta ocorrência é reproduzida, quando da utilização de um código-fonte Client de WebServices, ao iniciar a montagem do pacote SOAP com os parâmetros para a chamada do serviço. Esta ocorrência indica que, o parâmetro obrigatório determinado em [NODE], com o tipo [TYPE], não foi alimentado para a chamada da função 'client'. Esta ocorrência invalida a montagem do pacote de envio, abortando o processamento antes do envio do pacote, com esta ocorrência. Esta ocorrência é capturada pelo próprio código-fonte do método, sendo que o método 'Client' chamado retornará .F. (falso), e a descrição da ocorrência deve ser recuperada através da função GetWSCError().* 

#### *WSCERR064 / Invalid Content-Type return (HTTP\_HEAD) from <URL>*

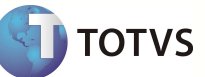

*Esta ocorrência é reproduzida, quando da utilização de um código-fonte Client de WebServices, ao processar o pacote SOAP recebido como retorno da ação/método solicitado. Após montado e enviado o pacote de envio para a solicitação de processamento do serviço, o pacote SOAP retornado pelo serviço é analisado para a alimentação dos parâmetros AdvPL. Esta ocorrência indica que, o header HTTP de retorno do serviço, postado em <URL>, veio com o conteúdo do header HTTP retornado pelo servidor, indica o uso de content-type diferente de XML, o que invalida o processamento do retorno. Um Web Service 'client' sempre espera por um pacote de retorno com um 'Content-type: text/xml' de um Web Services SERVER. Esta ocorrência é capturada pelo próprio código-fonte do método, sendo que o método 'Client' chamado retornará .F. (falso), e a descrição da ocorrência deve ser recuperada através da função GetWSCError(). Esta ocorrência normalmente é reproduzida, quando um determinado WebService não está mais publicado no endereço especificado, porém a URL ainda é válida. De modo que, ao receber a requisição, o servidor devolve uma página HTML, com uma mensagem do tipo 'Page not Found'.* 

#### *WSCERR065 / EMPTY Content-Type return (HEADER) from <URL>*

*Esta ocorrência é reproduzida, quando da utilização de um código-fonte Client de WebServices, ao processar o pacote SOAP recebido como retorno da ação/método solicitado. Semelhante a ocorrência WSCERR064, esta ocorrência indica que, após a postagem de um pacote SOAP ao servidor de destino do WebService, em <URL>, o conteúdo do header HTTP retornado (HEADER) retornado pelo servidor, não possuía a identificação do Content-Type, o que invalida o processamento de retorno. O client AdvPL sempre espera por um pacote de resposta com um content-type: text/xml como retorno. Esta ocorrência é capturada pelo próprio código-fonte do método, sendo que o método 'Client' chamado retornará .F. (falso), e a descrição da ocorrência deve ser recuperada através da função GetWSCError().* 

#### *WSCERR066 / Invalid INVALID WSDL Content-Type (HTTP\_HEAD) from <URL>*

*Esta ocorrência de erro é reproduzida, quando da geração de um código-fonte de WebServices 'Client', utilizando o TOTVS | Development Studio. Esta ocorrência indica que, o header HTTP de retorno da requisição do WSDL, solicitado no endereço <URL>, veio identificando um tipo de documento (content-type) diferente de textp/plain ou text/xml, o que invalida o processamento do retorno. Um Web Service 'client' sempre espera por um pacote de retorno com um 'Content-type: text/xml' ou 'text/plain', de um Web Services SERVER. Esta ocorrência normalmente é reproduzida, quando um determinado WebService não está mais publicado no endereço especificado, porém o serviço de HTTP ainda está ativo no servidor solicitado. De modo que, ao receber a requisição, o servidor devolve uma página HTML, com uma mensagem do tipo 'Page not Found'.* 

#### *Alternativa para geração do client*

- *Caso o WSDL possa ser aberto através de um navegador de internet (Internet Explorer, Mozilla Firefox, etc), proceda da seguinte forma:*
- *Abra a URL do WSDL no navegador de internet.*

*Salve o documento em um diretório do RootPath do TOTVS | Application Server.* 

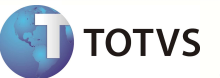

*Gere o client novamente a partir do TOTVS | Development Studio, desta vez colocando no campo "URL do WebService" o caminho em que o arquivo se encontra no RootPath. Exemplo: "\arquivo.wsdl".* 

*WSCERR067 / EMPTY WSDL Content-Type (HTTP\_HEAD) from <URL>* 

*Esta ocorrência de erro é reproduzida, quando da geração de um código-fonte de WebServices 'Client', utilizando o TOTVS | Development Studio. Esta ocorrência indica que, o header HTTP de retorno do WSDL, solicitado através do link <URL>, veio com o conteúdo do header HTTP sem a informação do tipo de conteúdo do documento (content-type). Um documento WSDL deve ser retornado pelo servidor de WebServices, informando no header HTTP um tipo de documento (content-type) definido como text/plain ou text/xml.* 

#### *WSCERR068 / NOT XML SOURCE from <URL>*

*Esta ocorrência de erro é reproduzida, quando da geração de um código-fonte de WebServices 'Client', utilizando o TOTVS | Development Studio. Esta ocorrência indica que, o documento retornado pelo servidor de Web Services não se trata de um XML válido para ser analizado. O documento WSDL deve sempre iniciar com o node da declaração do XML ( <?XML ...) . Caso não possua esta informação, o primeiro node deve obrigatoriamente ser a definição do serviço ( <DEFINITIONS ). Se o documento WSDL retornado não atender à estes requisitos, o processamento é abortado com a mensagem acima.* 

#### *WSCERR069 / BYREF [PARAM] WITH NO INPUT ARGUMENT : UNSUPPORTED WEBSERVICE*

*Esta ocorrência de erro é reproduzida, quando da geração de um código-fonte de WebServices 'Client', utilizando o TOTVS | Development Studio. Quando da geração do código-fonte, caso o WSDL retornado informe um método de Web Services, que possua mais de um parâmetro de retorno, isto caracteriza um método que trabalha com parâmetros por referência (BYREF). Neste caso, após o cruzamento dos retornos do método com os parâmetros, deve restar no máximo um retorno. Caso mesmo assim, reste mais de um retorno, o WSDL é considerado inválido, sendo o processo de geração abortado com a mensagem de erro acima, informando em [PARAM] o retorno excedente, que deveria ser localizado nos parâmetros.* 

#### *WSCERR070 / Requisição HTTPS não suportada neste BUILD [PROTHEUS\_BUILD]*

*Esta ocorrência é reproduzida, quando da utilização de um código-fonte Client de Web Services, antes do envio do pacote SOAP com o(s) parâmetro(s) da ação/método solicitado. No momento de postar o pacote SOAP de parâmetros para um Web Service, é verificado se o protocolo em uso é o HTTPS; e se o mesmo já é suportado pela Build atual do servidor TOTVS | Application Server em uso. Esta ocorrência é capturada pelo próprio código-fonte do método, sendo que o método 'Client' chamado retornará .F. (falso), e a descrição da ocorrência deve ser recuperada através da função GetWSCError(). Verifique o código-fonte, e certifique-se que, caso a propriedade \_URL esteja sendo redefinida, a mesma não esteja sendo redefinida para um endereço utilizando HTTPS. Caso a propriedade \_URL não esteja sendo re-definida,* 

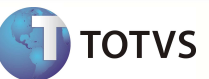

*e o serviço solicitado exiga o envio dos dados através de HTTPS, a build do servidor TOTVS | Application Server deve ser atualizado.* 

#### *WSCERR071 / INVALID HTTP HEADER (HTTPHEAD) from <URL>*

*Esta ocorrência de erro é reproduzida, quando da geração de um código-fonte de WebServices 'Client', utilizando o TOTVS | Development Studio. Quando da geração de códigos-fonte AdvPL, caso o servidor informado, acessado via URL, retorne um pacote HTTP, com um header de retorno que não seja identificado como HTTP, o processo de geração é abortado com a ocorrência acima, informando em <httphead> o header informado, e em <url> o endereço informado para a solicitação do WSDL. Dentre as possíveis causas, podemos considerar que a URL informada não corresponde a um servidor HTTP ou de WEB SERVICES. Para certiticar-se da ocorrência, abra a URL especificada utilizando um Web Browser.* 

#### *WSCERR072 / HTTP REQUEST ERROR (HEADER) from <URL>*

*Esta ocorrência de erro é reproduzida, quando da geração de um código-fonte de Web Services 'Client', utilizando o TOTVS | Development Studio. Quando da geração de códigos-fonte AdvPL, caso o servidor informado, acessado via URL, retorne um pacote HTTP, com um header de retorno HTTP, porém com um status diferente de 200 (OK) , o processo de geração é abortado com a ocorrência acima, informando em <HEADER> a primeira linha do cabeçalho HTTP retornado, e em <url> o endereço informado para a solicitação do WSDL. Dentre as prováveis causas, podemos considerar os status de retorno '403 Forbidden', retornados por proxys que requerem autenticação ou não permitem o acesso à url especificada, o '500 Internal Server Error', que indica uma ocorrência interna de erro no servidor, que impossibilitou o retorno do WSDL.* 

#### *WSCERR073 / Build (BUILD) XML Internal Error*

*Esta ocorrência é reproduzida, quando da utilização de um código-fonte Client de Web Services, ao processar o pacote SOAP recebido como retorno da ação/método solicitado. O pacote SOAP retornado pelo serviço é analisado para a alimentação dos parâmetros AdvPL. em primeiro momento, são realizadas as consistências de cabeçaçho de protocolo (header) , e em seguida o pacote SOAP é desmontado por um parser interno do TOTVS | Application Server, onde é verificada a sintaxe do documento XML ( Veja ocorrências WSCERR046 e WSCERR047 ), e a resultante deste processo será um objeto intermediário. Se e somente se, o conteúdo SOAP retornado pelo serviço, contenha um erro estrutural ou sintático, que não seja detectado pelo parser interno como um erro ou advertência, este objeto intermediário não é gerado, o que impossibilita a rotina de prosseguir o processamento. Esta ocorrência já foi reproduzida anteriormente, em builds do TOTVS | Application Server anteriores à Dezembro/2003. Em releases posteriores a este, o tratamento dos pacotes de retorno do serviço foi revisado; desde então esta ocorrência não mais foi reproduzida. Esta ocorrência é capturada pelo próprio código-fonte do método, sendo que o método 'Client' chamado retornará .F. (falso), e a descrição da ocorrência deve ser recuperada através da função GetWSCError().* 

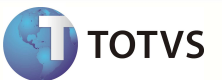

*WSCERRINT / [ERROR\_DESCRIPTION]* 

*Quando executado um método 'client' de Web Service, as ocorrências de falha dentro destas rotinas são protegidas por um tratamento de erro exclusivo, que informa detalhes da ocorrência. Se, e somente se, o tratamento de erro for acionado por uma ocorrência inesperada, em algum ponto do processamento do método da classe client, a descrição da ocorrência de erro é capturada, e mostrada em , e a ocorrência é prefixada com o código WSCERRINT (Web Service Client Internal Error).* 

*Caso seja reproduzida esta ocorrência, verifique os parâmetros informados ao método chamado, e certifique-se que o código-fonte da classe 'client' em AdvPL não sofreu nenhuma alteração manual, após a geração do próprio.* 

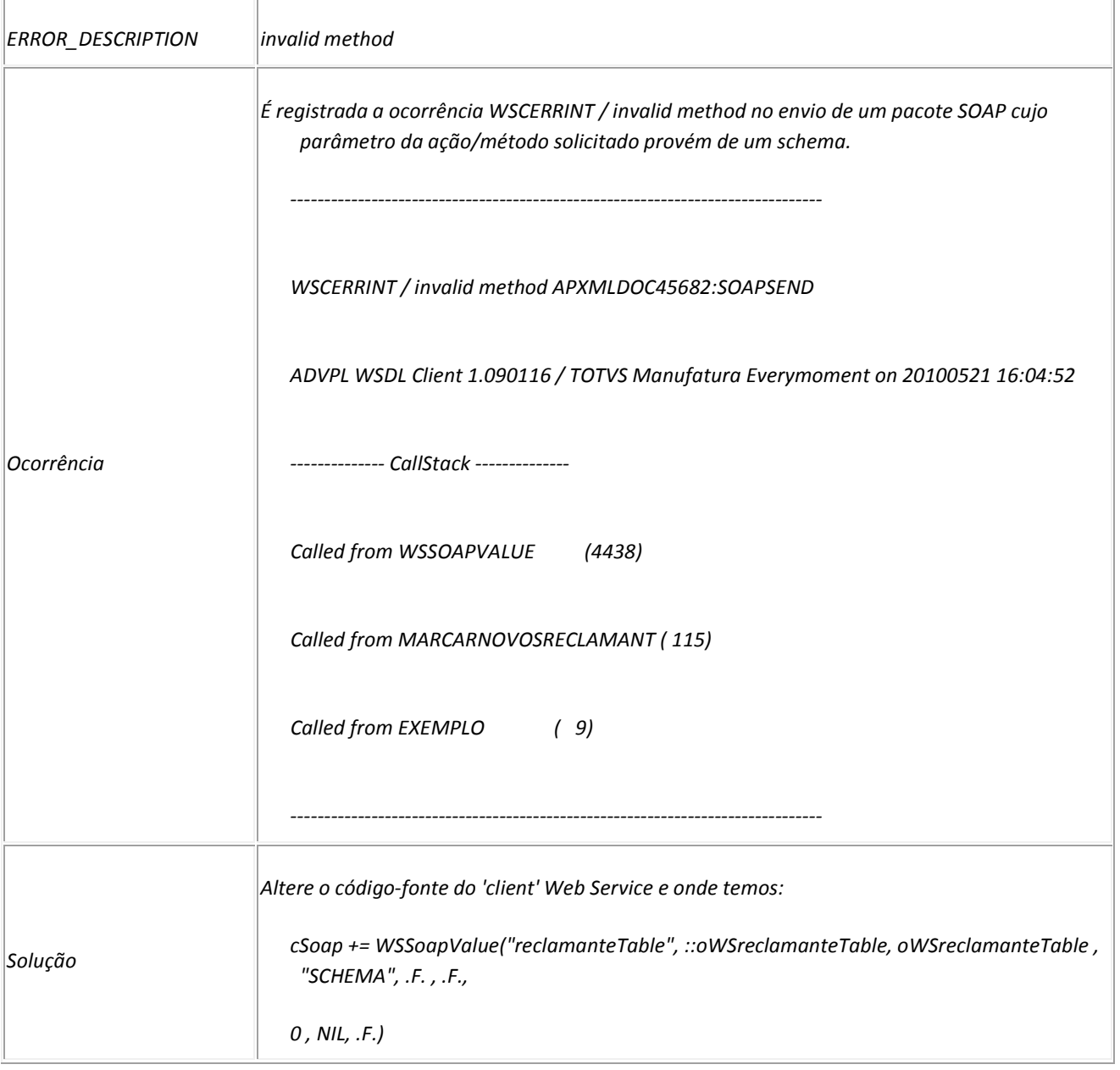

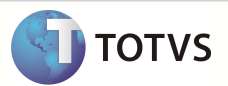

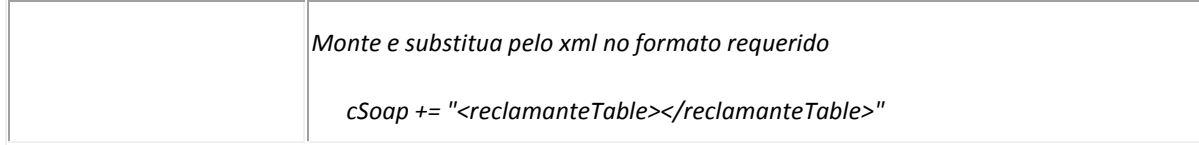